**REPUBLIQUE ALGERIENNE DEMOCRATIQUE ET POPULAIRE MINISTERE DE L'ENSEIGNEMENT SUPERIEUR ET DE LA RECHERCHE SCIENTIFIQUE UNIVERSITE MOULOUD MAMMERI DE TIZI-OUZOU FACULTER DE GENIE ELECTRIQUE ET DE L'INFORMATIQUE DEPARTEMENT INFORMATIQUE** 

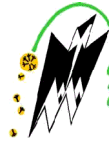

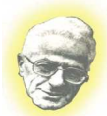

# **Mémoire de Fin d'Etude MASTER PROFESSIONNEL**

# Spécialité : **Ingénierie des systèmes d'informations**

# **Thème :**

Conception et réalisation d'une plateforme D'enseignement àdistance Avec JAVA entreprise EDITION**.**

**Encadreur pédagogique :** 

**Mr RAMDANE Muhand** 

**Réaliser par :** 

**MADOUNI Selma** 

**BAZOUCHE Moussa** 

**2016/2017** 

# *Remerciements*

J'adresse mes remerciements aux personnes qui m'ont aidé dans la réalisation de ce mémoire.

Dédicaces

Je dédie ce travail à :

A mes très chers parents. A toute ma famille. A mon binôme. A tous mes amis.

*Selma, Moussa*

# Chapitre I

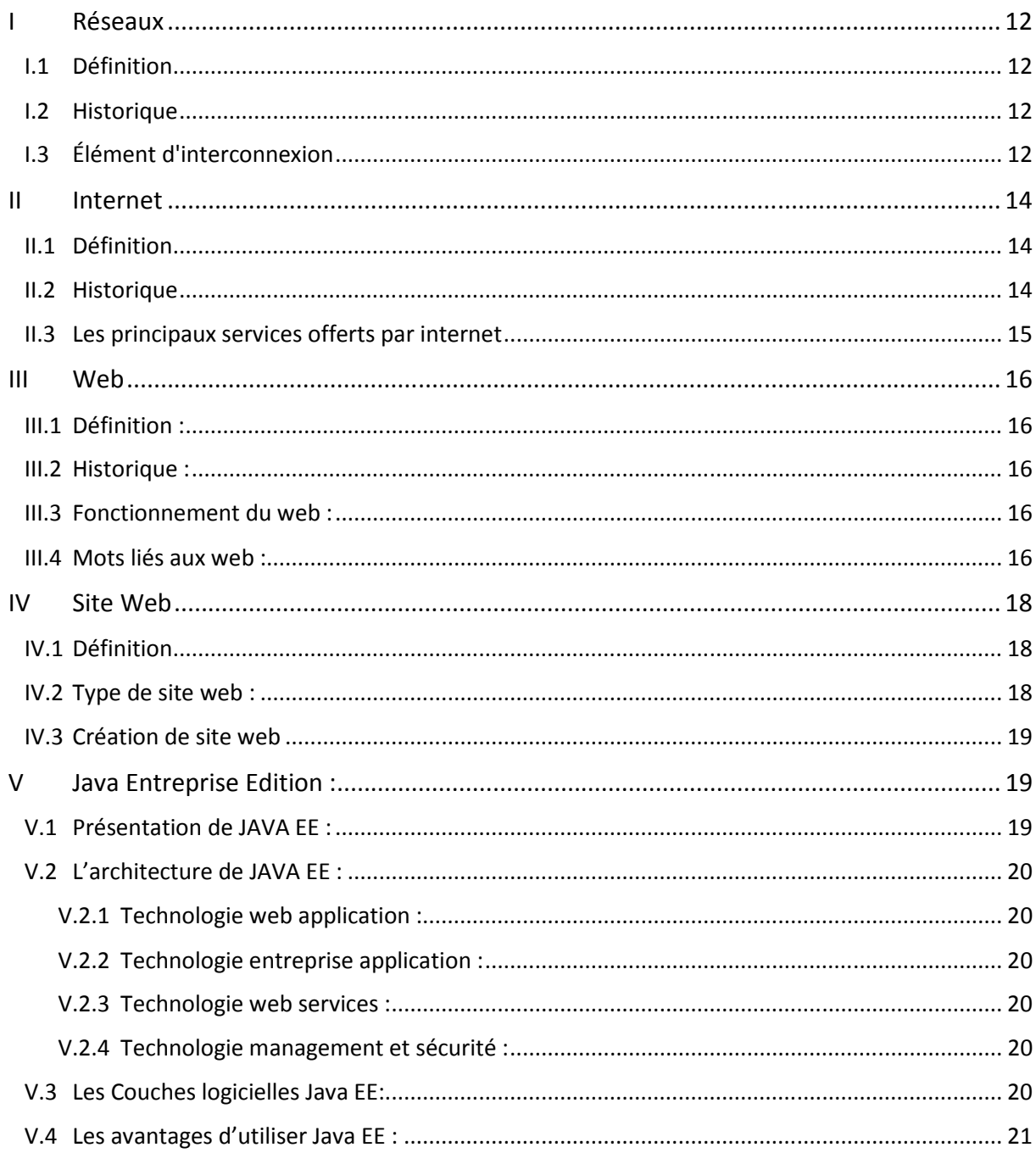

# Chapitre I

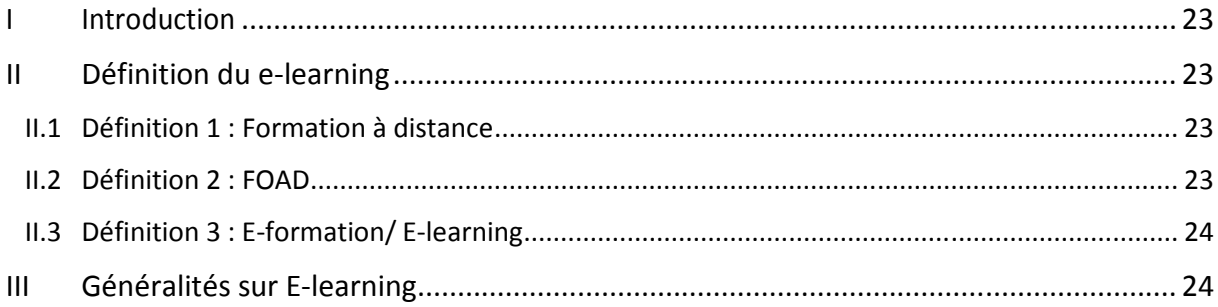

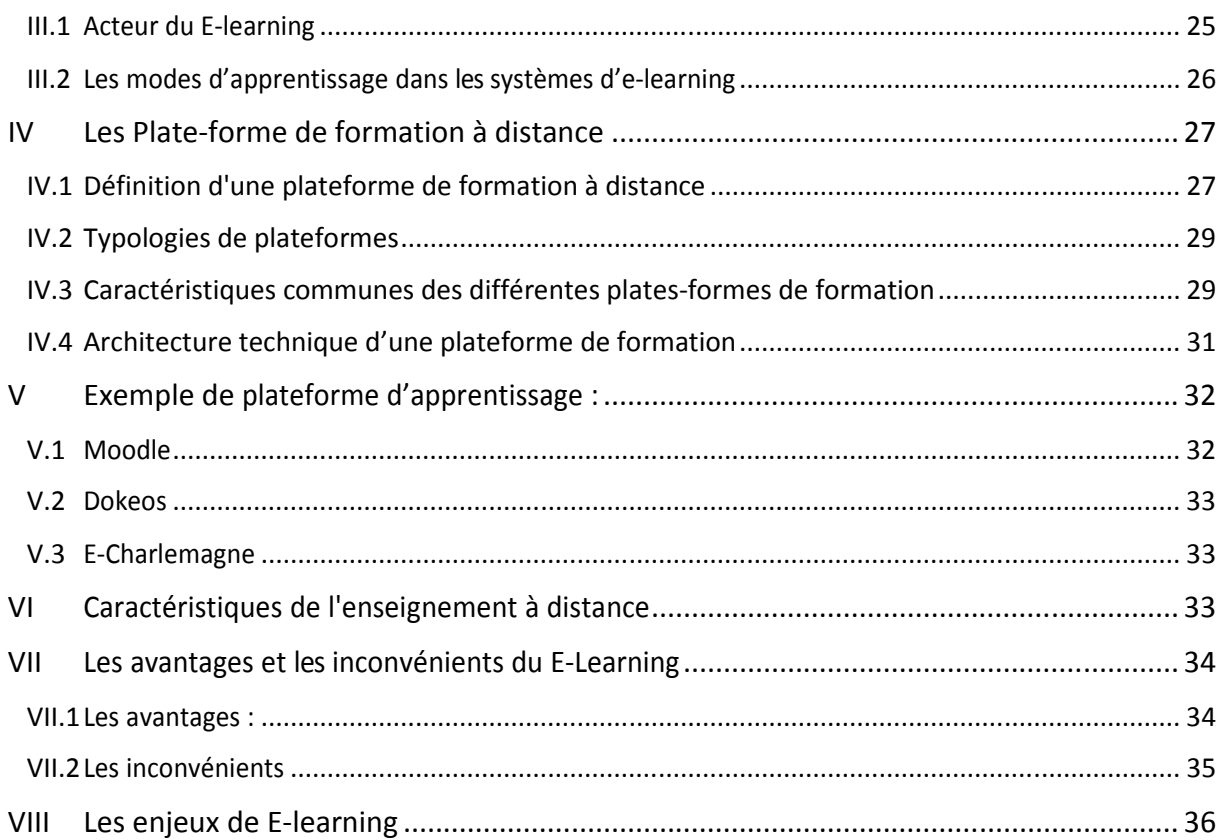

# Chapitre III

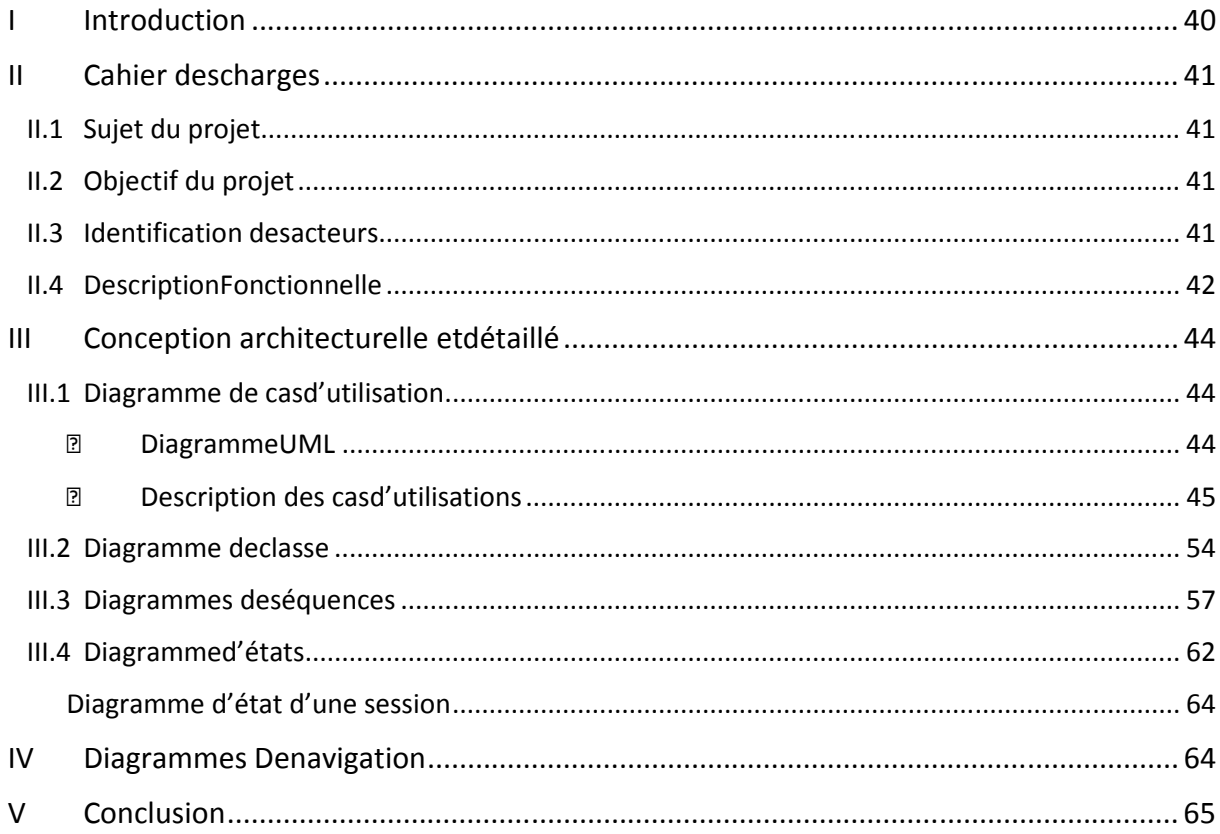

# Chapitre IV

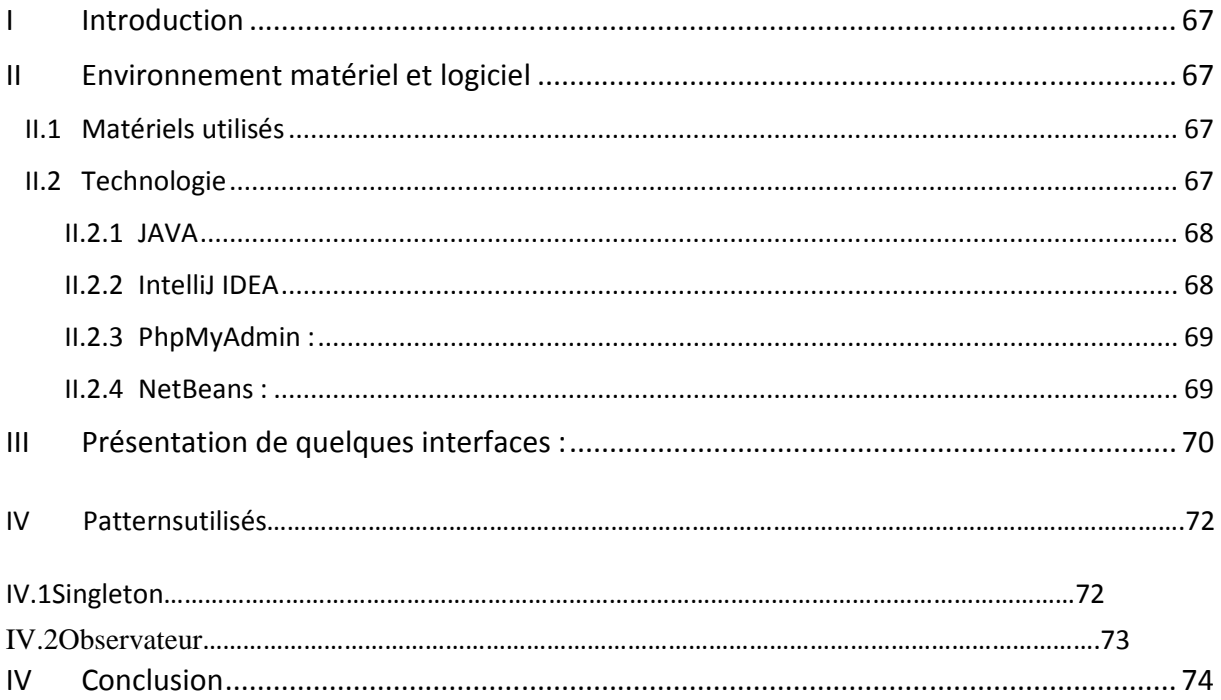

# **Liste des figures**

#### **Chapitre I**

**Figure 1.1** Interaction entre client et serveur **Figure I.2:** Architecture et composants de Java EE

#### **Chapitre II**

**Figure II. 1** : Acteur du E-Learning

**Figure II.2:** Architecture générale d'un LMS

#### **Chapitre III**

**Figure III.1:** Diagramme de cas d'utilisations **Figure III.2:** Description du cas d'utilisation « se connecter » **Tableau III.3:** Description du cas d'utilisation « s'inscrire internaute » **Tableau III.4:** Description du cas d'utilisation « envoyer des messages **Tableau III.5:** Description du cas d'utilisation « Rechercher un cours » **Tableau III.6:** Description du cas d'utilisation « Réserver un cours » **Tableau III.7:** Description du cas d'utilisation « Créer un cours » **Tableau III.8:** Description du cas d'utilisation « Gérer les disponibilités » **Tableau III.9:** Description du cas d'utilisation « Déposer un document » **Tableau III.10:** Description du cas d'utilisation « Gérer les utilisateur » **Tableau III.11:** Description du cas d'utilisation « Gérer les matières » **Figure III.12:** Diagramme de classe **Figure III.13:** Diagramme de séquence interaction Connexion **Figure III.4:** Diagramme de séquence interaction inscription **Figure III.15:** Diagramme de séquence interaction Envoyer messages Figure I1I.16 : Diagramme de séquence interaction Déposer document **Figure III.17:** Diagramme de séquence interaction Rechercher cours **Figure III.18:** Diagramme de séquence interaction Ajouter Professeur **Figure III.19:** Diagramme d'état d'une session **Figure III.20:** Diagramme de navigation

#### **Chapitre IV**

- Figure IV.1 : Les différentes technologies utilisées dans l'application
- **Figure IV.2:** Interface de l'environnement Intellig IDEA
- **Figure IV.3:** Interface de PhpMyAdmin
- Figure IV.4 : Interface de NetBeans
- **Figure IV.5:** Interface page d'accueil.
- **Figure IV.6:** Interface page d'inscription.
- **Figure IV.7:** Interface page d'accueil admin.
- **Figure IV.8:** Interface ajouté un professeur.
- **Figure IV.9:** Design pattern singleton
- **Figure IV.10 :** design pattern observeur

# Introduction générale

Le développement des technologies de l'information et de la communication pour l'éducation (TICE) amène à une utilisation accrue des formations ouvertes et à distance par voie électronique (e-Learning). Il s'agit d'une évolution rapide des technologies pour l'apprentissage, rendue possible par le développement planétaire de l'Internet. Ce mode d'apprentissage est basé sur l'accès des formations en ligne, interactives et parfois personnalisées, diffusées par l'intermédiaire d'un réseau -Internet ou Intranet- ou d'un autre média électronique. Cet accès permet de développer les compétences des apprenants, tout en rendant le processus d'apprentissage indépendant du temps et du lieu.

L'objectif de notre étude est de mettre en place une plate-forme permettant d'assurer un suivi des activités d'apprentissage d'apprenants distants et de pouvoir intervenir auprès de ces derniers. De notre point de vue d'informaticiens, nous souhaitons mettre à la disposition du formateur des outils lui permettant d'assurer les différents rôles.

Globalement, notre mémoire se compose de quatre chapitres :

- Chapitre I : présentation de la technologie Java Entreprise Edition
- Chapitre II : Etat de l'art du E-learning : présente les concepts de E-learning, ses avantages et Les plates-formes de la formation en ligne.
- Chapitre III : Conception d'une formation e-learning : nous proposons une conception UML (Unified Model Langage) du e-learning à l'aide des différents diagrammes (diagramme de cas d'utilisation, diagramme de séquences, diagramme d'activités et diagramme de classes).
- Chapitre IV : Réalisation : développement de notre plateforme interactive

# Chapitre I

# **I Réseaux**

# **I.1 Définition**

Un réseau informatique est un ensemble d'équipements reliés entre eux pour échanger des informations. Par analogie avec un filet (un réseau est un « petit rets », c'est-à-dire un petit let1), on appelle nœud l'extrémité d'une connexion, qui peut être une intersection de plusieurs connexions ou équipements (un ordinateur, un routeur, un concentrateur, un commutateur).**[1]**

#### **I.2 Historique**

Dans les années 1960, les premiers réseaux informatiques étaient de portée limitée (quelques dizaines de mètres avec par exemple l'HP-IB, l'HP-IL, etc.) et servaient à la communicationentre micro-ordinateurs et des instruments de mesure ou des périphériques (imprimantes, table traçante, etc.).

Les réseaux informatiques filaires entre sites distants apparaissent dans les années 1970 :IBM et Digital Equipment Corporation créent les architectures SNA et DECnet, avec ladigitalisation du réseau de téléphone et ses connexions dédiées à moyen débit. Ils sont recédés par le réseau Cyclades français, poussé par la CII et sa Distributed System Architecture, basés sur le Datagramme.**[2]**

# **I.3 Élément d'interconnexion**

#### **Routeur :**

Un routeur est un élément intermédiaire dans un réseau informatique assurant le routage des paquets. Son rôle est de faire transiter des paquets d'une interface réseau vers une autre, au mieux, selon un ensemble de règles.

#### **Concentrateur :**

Un hub ou concentrateur Ethernet est un appareil informatique permettant de concentrer les transmissions Ethernet de plusieurs équipements sur un même support dans un réseau informatique local. Son inconvénient réside dans le fait qu'un messageenvoyé à une machine sera envoyé aux autres postes sans en avoir besoin.

#### **Commutateur :**

12

Ou Switch, est un équipement qui relie plusieurs segments (câbles ou fibres) dans un réseau informatique et de télécommunication et qui permet de créer des circuits virtuels. La commutation est un des deux modes de transport de trame au sein des réseaux informatiques et de communication, l'autre étant le routage. Dans les réseaux locaux (LAN), il s'agit le plus souvent d'un boîtier disposant de plusieurs ports Ethernet (entre 4 et plusieurs centaines), il a donc la même apparence qu'un concentrateur (hub) mais peut être configuré pour un accès direct à internet, ce qui n'est pas possible pour un hub. Il existe aussi des commutateurs pour tous les types de réseau en mode point à point comme pour les réseaux ATM, relais de trames...

#### **Passerelle :**

En informatique, une passerelle est le nom générique d'un dispositif permettant de relier deux réseaux informatiques de types différents, par exemple un réseau local et le réseau Internet. Ainsi, un répéteur est une passerelle de niveau 1 ; un pont, une passerelle de niveau 2 ; et un relais, une passerelle de niveau 3.

### **Carte réseau :**

La carte réseau (appelée Network Interface Card en anglais et notée NIC) constitue l'interface entre l'ordinateur et le câble du réseau. La fonction d'une carte réseau est de préparer, d'envoyer et de contrôler les données sur le réseau. Ces données sont découpées en blocs appelés trames.

#### **Câble :**

Les différentes machines sont reliées par des câbles. On trouve des câbles en cuivre appelés RJ45 ou des câbles en fibre optique.

**Nœud** :

On appelle nœud l'extrémité d'une connexion, qui peut être une intersection de plusieurs connexions ou équipements (un ordinateur, un routeur, un concentrateur, un commutateur).

# **II Internet**

#### **II.1 Définition**

Internet est le réseau informatique mondial accessible au public. C'est un réseau de réseaux, sans centre névralgique, composé de millions de réseaux aussi bien publics que privés, universitaires, commerciaux et gouvernementaux. L'information est transmise par Internet grâce à un ensemble standardisé de protocoles de transfert de données, qui permet l'élaborationd'applications et de services variés comme le courrier électronique, la messagerie instantanée, le pair-à-pair et le World Wide Web.

#### **II.2 Historique**

Internet est issu du réseau Arpanet (de l'AdvancedResearchProjects Agency), créé en 1968 par le département américain de la Défense, dans un but stratégique, pour relier sescentres de recherche.

Le réseau initial ne permettait que l'envoi de courrier électronique. Mis dans le domainepublic (libre d'utilisation), il fut repris par les universitaires en 1979 (La Duke University à Durham Caroline du Nord), qui y virent le moyen d'échanger des informations. Après les militaires et les universitaires (La National Science Fondationfinance leurs mises en réseau), Internet devient aux Etats-Unis l'affaire des grandes entreprises privées,des P.M.E. et des particuliers. En 1983, c'est au tour de l'Europe (par le biais en France du C.N.A.M. Conservatoirenational des arts et metiers) et du reste du monde de se connecter à ce réseau de réseaux.

L'outil qui rendit populaire l'internet à partir de 1993 est le WWW, le World WideWeb en un mot le Web. Le mot Web désigne la toile d'araignée et World Wide Web désignedonc la toile d'araignée couvrant le monde entier.

Le premier navigateur WEB graphique a été mis aux points au CERN (centre européen de recherche nucléaire) en 1993.

Un navigateur Web permet de se connecter à une multitude de sites diffusant desinformations sans connaissances des règles de communication propre au réseau.

L'internet reliait en 1995 plus de 2 millions d'ordinateurs et plus de 30 millions d'utilisateursdans 146 pays.

# **II.3 Les principaux services offerts par internet**

# • **La messagerie électronique :**

Ou e-mail, est le plus vieux service d'Internet (années 70). Il est aussi le plus utilisé en raison de sa commodité et de sa facilité d'emploi. Il permet à tous les internautes d'envoyer et de recevoir des messages électroniques quasi instantanément. Les messages se composent de textes et peuvent contenir des fichiers attachés (textes, feuilles de calcul ou images).

# • **L'IRC (ou le chat) :**

Ce service offre la possibilité de dialogué avec d'autre personnes, en temps réel, soit par écrit (clavier), soit oralement (écouteur/micro) Il faut pour cela disposer d'un logiciel adapté (Net Meeting, ...). L'internaute peut ainsi participer à une téléconférence(dialogue entre plusieurs personnes). Il peut aussi participer à une visioconférence s'il utilise une caméra spéciale (webcam).

# • **Le transfert de fichier FTP :**

FTP (File Transfert Protocol) est un protocole de transfert de fichiers, c'est-à-dire le langage qui permet de télécharger des fichiers depuis Internet ou d'en envoyer versInternet.

# • **Le world Wide Web :**

Constitue une véritable bibliothèque virtuelle, d'où un internaute peut télécharger un très grand nombre de documents, de fichiers multimédia et de pages écrites enHTML (HyperText Mark up Langage). Il utilise le protocole http (HyperText TransferProtocol).

# **III Web III.1 Définition :**

Le World Wide Web (WWW), littéralement la « toile (d'araignée) mondiale », communément appelé le Web, et parfois la Toile, est un système hypertexte public fonctionnant surInternet. Le Web permet de consulter, avec un navigateur, des pages accessibles sur dessites. L'image de la toile d'araignée vient des hyperliens qui lient les pages web entre elles.

Le Web n'est qu'une des applications d'Internet.

#### **III.2 Historique :**

Tim bernerslee (TBL) travaille comme informaticien dans le bâtiment 31 de l'Organisation européenne pour la recherche nucléaire(CERN), situé à la frontière francosuisse, lorsqu'il propose, en 1989, de créer un système hypertexte distribué sur le réseau informatique pourque les collaborateurs puissent partager les informations au sein du CERN9. Cette même année, les responsables du réseau du CERN décident d'utiliser le protocole de communicationTCP/IP et le CERN ouvre sa première connexion extérieure avec Internet. L'année suivante, l'ingénieur système Robert Cailliau se joint au projet d'hypertexte au CERN, immédiatement convaincu de son intérêt, et se consacre énergiquement à sa promotion11.

Tim Berners-Lee et Robert Cailliau sont reconnus comme les deux personnes à l'originedu World Wide Web. Tim Berners-Lee crée le premier navigateur et éditeur web, appelé WorldWideWeb et le premier serveur HTTP appelé CERN httpd.**[3]**

#### **III.3 Fonctionnement du web :**

Le Web est un système client-serveur dont le fonctionnement s'apparente à des relationsclient-fournisseur. L'ordinateur personnel, doté de son logiciel de navigation (Internet Explorer, Firefox), joue le rôle du client. Les ordinateurs distants sur lesquels sont hébergés lessites web sont des serveurs. Clients et serveurs, connectés au réseau Internet, communiquententre eux.

Lorsque l'on saisit l'adresse d'un site web dans son navigateur ou que l'on clique sur unlien hypertexte, le navigateur envoie une requête au serveur qui va la traiter et lui renvoyer via Internet les données demandées (page web, image, vidéo). Le navigateur interprète les données reçues et les affiche à l'écran.

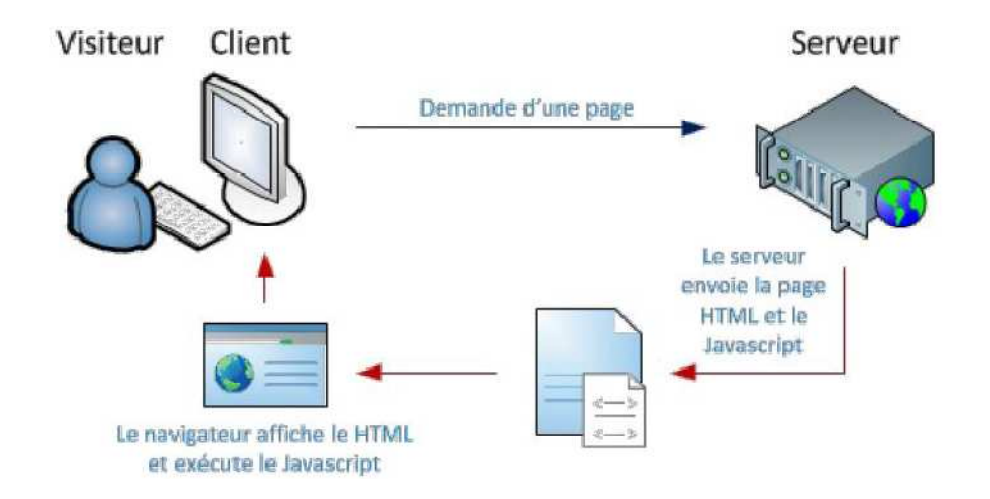

**Figure 1.1** Interaction entre client et serveur

# **III.4 Mots liés aux web :**

# • **Navigateur(Browser) :**

Logiciel conçu pour consulter le World Wide Web permettant de lire des fichiers au format HTML, de consulter des pages web et de parcourir le Web de site en site en suivant les liens hypertextes figurant dans les pages.

# • **Moteur de recherche (Search Engine) :**

Outil dédié à la recherche d'éléments tels que mot, image, produit, Site offrant un service de recherche de sites web et de documents au moyen de mots-clés. Les principaux constituants d'un tel moteur sont un robot ou spider, chargé de parcourir le web pour trouver les pages et les sites, un moyen de stockage et de classement des données collectées, un outil de traitement des requêtes de l'internaute, le moteur de recherche le plus utilisé est Google.

### • **Serveur web :**

On appelle serveur web aussi bien le matériel informatique que le logiciel, qui joue le rôle de serveur informatique sur un réseau local ou sur le World Wide Web. En tant que matériel, un serveur Web est un ordinateur comme un autre. Comme tout serveur, il est relié à un réseau informatique et fait fonctionner un logiciel serveur.

En tant que logiciel, un serveur Web est plus précisément un serveur HTTP, http étant le principal protocole de communication employé par le World Wide Web. **[4]**

# • **Page web :**

Est une ressource du World Wide Web conçue pour être consultée par des visiteurs à l'aide d'un navigateur web. Elle a une adresse web. Techniquement, une page web est souvent constituée d'un document en HypertextMarkup Langage (HTML) (ou XHTML) et d'images. Cependant, tout type de ressources ou d'assemblage de ressources, textuelles, visuelles, sonores, logicielles, peuvent constituer une page web.

# • **Adresse web(URL)**

Est l'une des trois inventions à la base du World Wide Web, et selon ses inventeurs, la plus fondamentale. Le grand public les connaît sous la forme de libellés d'une dizaine de caractères. Une URL a le format suivant : <protocole> ://<nom du serveur><port TCP>/<paramètres>

# • **Hyperlien :**

Ou lien hypertexte ou simplement lien, est une référence dans un système hypertexte permettant de passer automatiquement d'un document consulté à un document lié.

Les hyperliens sont notamment utilisés dans le Web pour permettre le passage d'une page Web à une autre d'un clic.

# **IVSite Web**

# **IV.1 Définition**

De l'anglais web site, est composé d'un ensemble de document structurés, (contenant essentiellementdu texte, et est souvent enrichie d'image, de son de vidéo.), nommés pages web, hyper liées entre elles et accessible à une adresse web.Les sites web sont stockés (hébergés)sur un ordinateur (serveur) connecté au réseau mondial (internet).

# **IV.2 Type de site web :**

Il existe deux types de sites : site statique et site dynamique.

# - **Site statique :**

Ce sont des « vitrines ». Les visiteurs peuvent voir le contenu du site mais ne peuventpas y participer, de plus leur contenu ne peut pas être mis à jour automatiquement : il faut que le propriétaire du site (le webmaster) modifie le code source pour y ajouter des nouveautés, raison pour laquelle ce genre de site se fait de plus en plus rare.

# - **Site dynamique (Dynamicweb site) :**

Constitué de pages dynamiques. Site dont le contenu est généré par un programme à partir d'une requête du visiteur. Les informations qui sont fournies au visiteurproviennent d'une base de données gérée par un administrateur. Celui-ci, à l'aide d'un navigateur, accède à son espace de gestion et remplit les champs d'un formulaire qui alimente la base de données. La maintenance d'un site dynamique peut donc être effectuée sans connaissance du langage HTML.

# **IV.3 Création de site web**

La création et la conception d'un site web est un processus qui implique quelques étapes simples au départ, mais pouvant, sur un site abouti, mettre en œuvre des moyens et des compétences très importants. Un site web peut être une simple page au format HTML, oudes milliers de pages proposant des animations, des services programmés en Java, PHP ou autre langage serveur, des formulaires supposant un traitement en JavaScript, ou AJAX. Il peut reposer sur des technologies de bases de données, par exemple MySQL.

# **V Java Entreprise Edition :**

# **V.1 Présentation de JAVA EE :**

Java EE est une version de java destinée aux applications d'entreprise, proposée par la Société Sun, portée par un consortium de sociétés internationales, dans le but de définir un Standard de développement d'applications d'entreprises multi-niveaux, basées sur des Composants. Pour désigner l'ensemble constitué des services (API) offerts et de l'infrastructure d'exécution, nous parlons généralement de « plate-forme Java EE ». JAVA EE comprend notamment :

• Les spécifications du serveur d'application, c'est**-**à-dire l'environnement d'exécution **:** 

Java EE définit les rôles et les interfaces pour les applications ainsi que l'environnement dans Lequel elles seront exécutées.

• Des services au travers d'API, c'est-à-dire des extensions Java indépendantes permettant D'offrir en standard un certain nombre de fonctionnalités. Sun fournit une implémentation minimale de ces API appelée Java EESDK (Java EE Software Développement Kit).

JAVA EE s'appuie entièrement sur le Java, il bénéficie des avantages et inconvénients De ce langage, ce qui engendre une bonne portabilité et une maintenabilité du Code. L'architecture JAVA EE s'appuie sur des composants différents, interchangeables et Distribués, ce qui permet :

- D'étendre l'architecture d'une façon simple.
- Un système qui repose sur Java EE peut posséder des mécanismes de haute

Disponibilité, afin de garantir une bonne qualité de service.

La facilité de la maintenabilité des applications.

# **V.2 L'architecture de JAVA EE :**

JAVA EE ajoute de nombreuses couches de niveau entreprise au-dessus de la Plateformes-Java Standard Edition. Chaque couche est conçue pour supporter une Différente technologie de développement.

V.2.1 Technologie web application :

Est une technologie liée à la création des interfaces web Dynamique, par exemple : JSP (Java Server Page) et servlet.

# V.2.2 Technologie entreprise application :

Est une technologie liée à la logique de business : EJB (Entreprise Java Bean), java Mail, JMS (Java Message Service) …etc.

# V.2.3 Technologie web services :

Est une technologie nécessaire au développement des Applications adhérentes au paradigme SOA (Service Oriente Architecture). Elle permet L'échange des données entre application et systèmes hétérogènes dans des environnements Distribués.

# V.2.4 Technologie management et sécurité :

Est une technologie liée à la gestion de la technologie d'entreprise afin de réaliser l'accès et l'échange d'informations entre machine et service distribués : JAAS (Java Authentification and Authorization Service), JCA (Java Connector Architecture).

# **V.3 Les Couches logicielles Java EE :**

La plateforme Java EE utilise un modèle d'application distribuée multi-tiers pour des applications d'entreprise. La logique d'application est divisée en composants selon la fonction. Les divers composants qui forment l'application Java EE sont installés sur des machines différentes en fonction du niveau de l'environnement Java EE multi tiers auquel le composant d'application appartient.

L'architecture d'une application Java EE se découpe idéalement en au moins trois couches :

# **La couche interface utilisateur ou couche présentation :**

C'est la couche qui dialogue avec l'utilisateur, via une interface graphique swing, une interface console ou une interface web. Cette couche permet par l'intermédiaire de la couche dite « business » d'envoyer et de recevoir des informations de la couche d'accès aux données. La présentation peut être exploitée sous plusieurs formes : client lourd (application graphique ou textuelle), client léger (navigateur web), applications mobiles

# **La couche métier** :

C'est la partie de l'architecture 3tiers qui implémente le métier de l'entreprise. Ce niveau permet le traitement des interactions entre les utilisateurs et le système tout en tenant compte des règles de gestion et de contrôle de l'entreprise.

Cette couche met en œuvre des services métiers et applicatifs, elle permet de faire un relais entre la couche de présentation et celle d'accès aux données

# **La couche d'accès aux données ou couches de persistances :**

 Cette couche regroupe les informations manipulées par la plateforme Java EE, ces informations peuvent être sous différentes formes telles que les bases de données, des fichiers et tout autre type de stockage de données (texte, XML, Bases de Données, Excel).

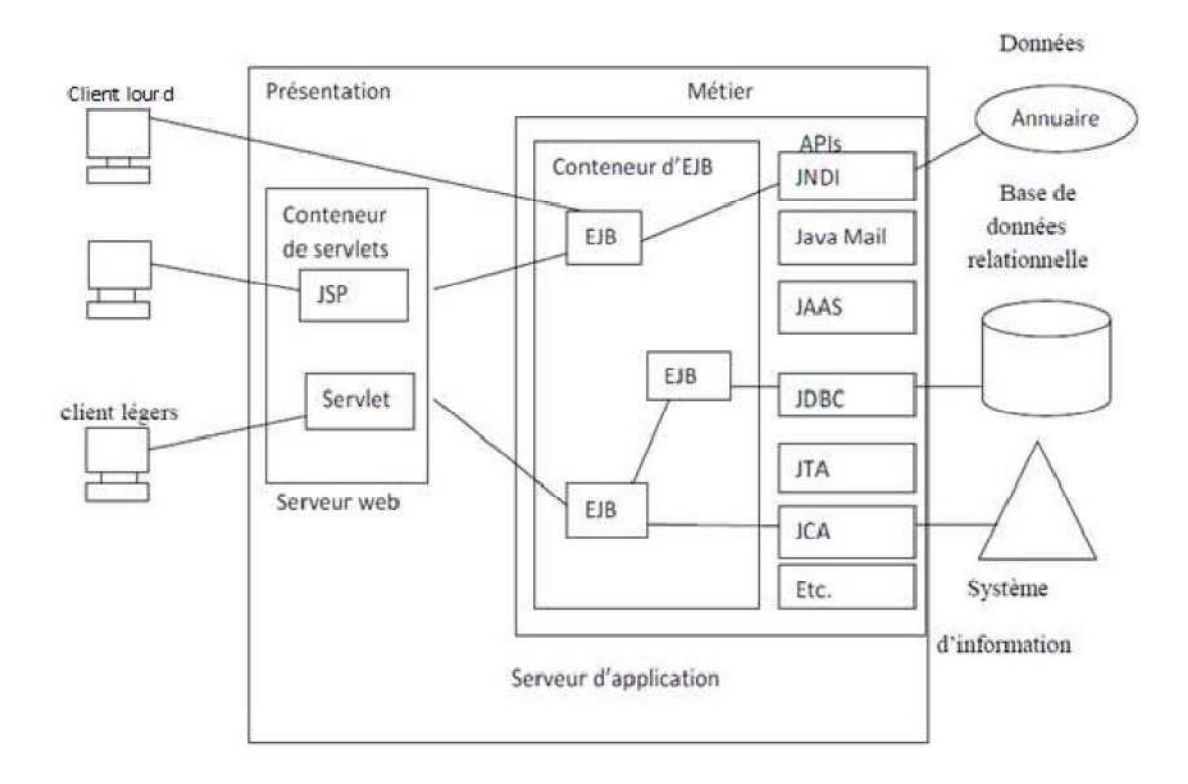

**Figure I.2:** Architecture et composants de Java EE

# **V.4 Les avantages d'utiliser Java EE :**

L'utilisation de Java EE pour développer et exécuter une application représente Plusieurs avantages :

- Une architecture d'application basée sur les composants qui permet un découpage de l'application et donc une séparation des rôles lors du développement.
- La possibilité de s'interfacer avec le système d'information existant grâce à de nombreuses API : JDBC, JNDI, JMS, JCA…
- La possibilité de choisir les outils de développement et les serveurs d'applications utilisés qu'ils soient commerciaux ou libres.

# Chapitre II

# I Introduction

Dans cette section, nous introduisons les plateformes de formation à distance tout en évoquant la définition du e-learning, ses généralités, ses enjeux, la définition d'une plateforme de formation à distance et ses différentes typologies.

# II Définition du e-learning

# **II.1 Définition 1 : Formation à distance**

«C'est un système de formation conçu pour permettre à des individus de se former sans se déplacer sur le lieu de formation et sans la présence physique d'un formateur. La formation à distance recouvre plusieurs modalités (cours par correspondance, e-learning …) et est incluse dans le concept plus général de Formation Ouverte et à Distance ». [Educnet]

Souvent confondues, la FOAD n'est pas la FAD. Les caractéristiques essentielles de la FAD résident dans le fait que les apprenants sont physiquement éloignés des enseignants ; la FAD recouvre à la fois l'enseignement à distance (traitement des contenus et organisation du soutien à l'apprenant par des tuteurs), et l'apprentissage à distance au cours duquel l'apprenant agit sans professeur en dehors du centre d'enseignement.**[5]**

# **II.2 Définition 2 : FOAD**

«La FOAD est un dispositif organisé, finalisé, reconnu comme tel par les acteurs ; qui prend en compte la singularité des personnes dans leurs dimensions individuelles et collectives et repose sur des situations d'apprentissage complémentaires et plurielles en termes de temps, lieux, de médiations pédagogiques humaines et technologiques, et de ressources. » [Chasseneuil, 2001]

La formation ouverte se caractérise, elle, par une liberté d'accès aux ressources pédagogiques mises à la disposition de l'apprenant, « ouvert » signifiant alors sans « aucune restriction » :

- Absence de conditions d'admission (seule la motivation compte).
- Itinéraire de formation librement choisi par l'apprenant : Selon sa disponibilité, selon son rythme, selon la méthode pédagogique qu'il retient.
- Participation de l'apprenant à l'évaluation de son apprentissage.
- Conclusion d'un « contrat » entre l'apprenant et le centre de formation.
- Un dispositif de FOAD s'appuie sur une ou plusieurs situations telles que : les cours par correspondance, les systèmes de formation en ligne, les centres de ressources, les cours télédiffusés par radio ou télévision et les campusvirtuels ou classes virtuelles.

# **II.3 Définition 3 : E-formation/ E-learning**

- « La e-formation est à l'origine un sous-ensemble d e la FOAD, qui s'appuie sur les réseaux électroniques. Aujourd'hui le concept d'E-learning est de plus en plus employé, attestant de l'évolution fondamentale de ce domaine de formation.» [EducNet].
- « Le E-learning est l'utilisation des nouvelles tec hnologies multimédias et de l'Internet, pour améliorer la qualité de l'apprentissage en facilitant l'accès à des ressources et des services, ainsi que les échanges et la collaboration à distance » [EducNet].
- Le E-learning désigne tout ce qui utilise de réseau local, étendu ou l'Internet pour diffuser, interagir ou communiquer, ce qui inclut l'enseignement à distance, en environnement distribué, l'accès à des sources par téléchargementou en consultation sur le net. Il peut faire intervenir du synchrone ou de l'asynchrone, des systèmes tuteurés, des systèmes à base d'autoformation, ou une combinaison des éléments évoqués [EducNet].
- Le E-learning résulte donc de l'association de contenus interactifs et multimédia, de supports de distribution (PC, Internet, Intranet, Extranet), d'un ensemble d'outils logiciels qui permettent la gestion d'une formation en ligne et d'outils de création de formations interactives. L'accès aux ressources est ainsi considérablement élargi, de même que les possibilités de collaboration et d'interactivité [EducNet].**[6]**

# III Généralités sur E-learning

«Avec l'avènement de l'internet 2.0 et le mobile, l'e-formation continue de grandir, ce qui lui permet d'offrir une expérience d'apprentissage de plus en plus riche » [Damien 2013].

Malgré un début peu prometteur dans les années 90, l'e-formation est désormais un dispositif assez connu aujourd'hui. En effet, les entreprises prévoient de former toujours plus de salariés grâce à ces nouvelles techniques. Le nombr e d'entre elles qui vont former en ligne entre 10 et 50% de leurs salariés est passé de 30 à 45% de l'échantillon entre 2010 et 2012 [CrossKnowledge 2012].

L'intérêt est double :

- D'une part, il permet une plus grande flexibilité (au niveau horaire, géographique) parce que le contenu virtuel est accessible dans le monde entier.
- D'autre part, il permet de réduire considérablement les coûts de formations (les ressources sont accessibles à une plus large population).

Le E-learning résulte de l'association :

- D'une part, des contenus interactifs et multimédia
- D'autre part, de supports de distribution (intranet/extranet/internet)
- Enfin, d'un ensemble d'outils logiciels permettant la gestion de la formation en ligne et d'outils de création de formations interactives.

Nous présentons dans la section qui suive, un ensemble d'enjeux de l'e-learning.

#### **III.1 Acteur du E-learning**

Les différents acteurs d'une formation en ligne peuvent être classés par catégoriessuiva nt les rôles qu'ils seront amenés à jouer. Toutefois, trois catégories principales sontrecensées: les apprenants, les enseignants (ou tuteur) et les administrateurs.

#### **L'apprenant** :

C'est une personne engagée et active dans un processus d'acquisition ou deperfe ctionnement des connaissances et de leur mise en œuvre. L'apprenant est l'acteur centralpour l equel la formation est conçue. Il peut, consulter en ligne ou télécharger les contenuspédagogiq ues, participer à des activités d'apprentissage en ligne (activités individuelles oucollaboratives ), échanger des données, effectuer des exercices, s'auto évaluer et transmettredes travaux à so n tuteur pour les corriger ou bien poser des questions ….

Afin que l'apprenant accède à ses cours, il faudra d'abord qu'il s'inscrive, il fourniraen suite les informations concernant son profil. De cette manière, il pourra travailler encol laboration avec les membres de son groupe ainsi que son tuteur (formateur).

L'apprenant peut être un étudiant désirant suivre un certain cours, un employéd'entrep rise ayant besoin d'une formation dans un certain domaine, une personne désirantperfectionn er ses connaissances dans une branche quelconque, etc.

#### **Le tuteur**

Aide à faire progresser les apprenants en mettant davantage au premier plan lesfonctions d' évaluation, de suivi « Tracking » et d'accompagnement, pour atteindre un objectifd'apprentiss age, plutôt que la capacité à transférer une expertise. Il communique et interagitavec eux, en jo uant un rôle d'administrateur dans le cadre d'une activité collective. Ses rôlesconsistent alors à gérer les communications. Ainsi, il facilite l'apprentissage et gère lesapprenants et le s environnements. Donc son rôle est de suivre l'évolution du travail del'apprenant et de l'assister.

La qualité du suivi d'un tuteur permet d'assurer au mieux l'encadrement d'un apprenant et ainsi maintenir sa motivation afin de réduire les risques d'abandon au cours de la formation.

# **L'administrateur**

Ilestchargé d'entretenirl'environnementtechnique,c'est-àdireassurel'installation et la maintenance du système, gère les droits d'accès, crée des liens ver s d'autressystèmes et ressources externes (dossiers administratifs, catalogues, ressources péda gogiques,etc.).

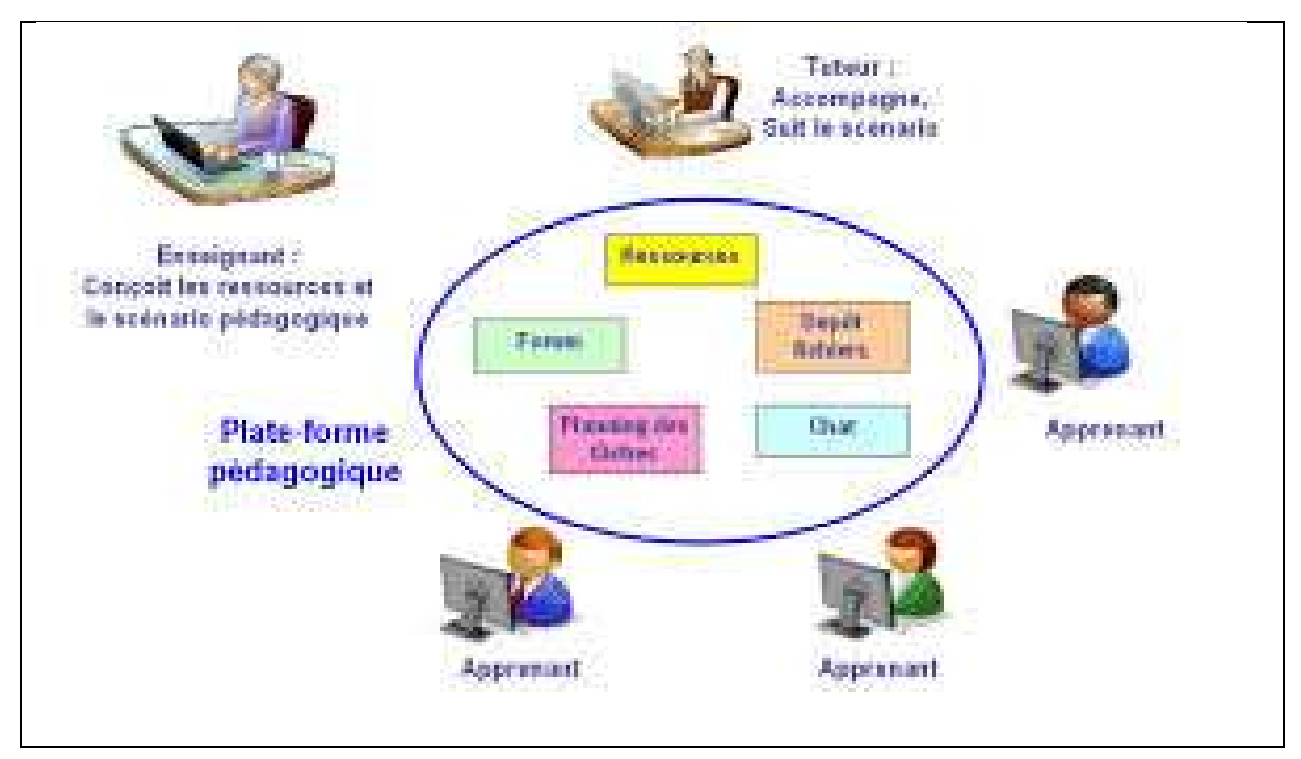

**Figure II. 1** : Acteur du E-Learning

# **III.2 Les modes d'apprentissage dans les systèmes d'e-learning**

Suivre une formation en e-

learning ne signifie pas être seul face à son ordinateur, sanspersonne pour échanger sur les con cepts abordés au cours de la formation ou pour apporter unsupport technique ou pédagogique.

En effet, il existe de nombreuses possibilités de communication en e-learning, différentes decelles que l'on utilise en formation en présentiel. **[7]** 

#### **La formation synchrone**

Dans une formation synchrone, l'échange s'effectue en temps réel avec lesautres apprenants ou avec les tuteurs de la classe virtuelle avec possibilités d'échanges orauxet écrits (par chat, par web-

conférence ou par visioconférence). Les formations synchronespermettent également de parta ger des applications et d'interagir sur celles-

ci au moment où letuteur leur donne la main sur le document partagé.

#### **La formation asynchrone**

C'est une formation en ligne sur Internet pendant laquelle l'apprenant n'a pasde contact si multané (en temps réel) avec son formateur ou les autres apprenants. Il peut s'agirde forums d e discussion (pour poser des questions, réaliser des activités pédagogiquescollaboratives, résoudre des exercices en groupe), de la messagerie électronique ou bienencore par l'é change des cours de formation multimédia que l'apprenant peut utiliser de manière autonome. L'utilisateur peut se former à son rythme, en fonction de ses besoins et des es disponibilités.

#### **Le Blended-learning**

•

Nous pouvons également distinguer le Blended2-

Learning appelé aussi laformation mixte (présentiel-distantiel) ou hybride. Le Blended-Learning permet d'introduire,de prolonger et compléter une formation en présentiel. Générale ment, le blended learning

concentre les apprentissages liés à la partie théorique de la formation dans les contenus e-

learning et organise la formation présentielle sur la partie pratique.**[8]** 

# **IV Les Plate-forme de formation à distance**

#### **IV.1 Définition d'une plateforme de formation à distance**

L'évolution des TIC (Internet, Intranet, réseaux à hauts débits, etc.) apporte une plus valeur organisationnelle et pédagogique à la formation à distance en permettant un accès à des contenus distants et en permettant également des échanges entre les différents acteurs (apprenant/enseignant, apprenants entre eux, enseignants entre eux).

**Définition 1** : "Une plate-forme de formation est un système informatique destiné à automatiser les diverses fonctions relatives à l'organisation des cours, à la gestion de leur contenu, au suivi des progrès des participants et à la supervision des personnes responsables des différentes formations" [Office de la langue française 2005]

**Définition 2** : une plateforme de formation à distance comme étant "un logiciel de création et de gestion de contenus pédagogiques et de supports aux acteurs destiné à trois types d'utilisateurs : l'enseignant, l'apprenant et l'administrateur. Elle regroupe les outils nécessaires aux trois types d'intervenants permettant d'incorporer des ressources pédagogiques multimédias, de participer à des activités et d'effectuer le suivi pédagogique et administratif des apprenants". [Oubahssi 2005]

Une plate-forme de e-formation est un logiciel de création et de gestion de contenus pédagogiques et de supports aux acteurs destiné à trois types d'utilisateurs : L'enseignant, l'apprenant et l'administrateur. Elle regroupe les outils nécessaires aux trois types d'intervenants permettant d'incorporer des ressources pédagogiques multimédias, de participer à des activités et d'effectuer le suivi pédagogique et administratif des apprenants.

L'intérêt d'une plate-forme réside dans l'intégration de ses fonctionnalités. Une plateforme est utile si elle évite à ses utilisateurs de recourir à plusieurs outils séparés.

Ce type de logiciel regroupe les outils nécessaires aux trois principaux utilisateurs (enseignant, apprenant, administrateur) d'un dispositif qui a pour premières finalités la gestion des contenus pédagogiques à distance, l'individualisation de l'apprentissage et le tutorat.

Dans une plate-forme de E-learning, l'enseignant crée des parcours de formation type, les individualise, incorpore des ressources pédagogiques multimédias et effectue un suivi des activités des apprenants. L'apprenant consulte en ligne ou télécharge les contenus pédagogiques qui lui sont recommandés, organise et a une vue de l'évolution de son travail, effectue des exercices, s'auto-évalue, et transmet des travaux à corriger. Les groupes d'enseignants et d'apprenants communiquent individuellement ou en groupe, créent des thèmes de discussion et collaborent à des travaux communs. L'administrateur assure la maintenance du système, gère les comptes et les droits des utilisateurs, crée des liens avec les systèmes d'information externes (dossiers administratifs, catalogues, ressources pédagogiques, etc.).

Autour de ces premières finalités, peuvent s'ajouter d'autres fonctionnalités et d'autres rôles. Une plate-forme pourra ainsi comporter des fonctionnalités relatives aux référentiels de formation et à la gestion de compétences, aux catalogues de produits de formation, à la gestion administrative, à la gestion des ressources pédagogiques, à la gestion de la qualité de la formation.

# **IV.2 Typologies de plateformes**

Plusieurs dénominations anglo-saxonnes sont attribuées aux plateformes de formation :

LMS, CMS, LCMS, C3MS et LKMS.

Un LMS (Learning Management System) est un système web de gestion de cours qui permet aux apprenants, à travers un navigateur, d'accéder à des cours mis à disposition par les enseignants [Ertoran, 2006]. Ganesha, Claroline, MOODLE, Dokeos et Sakai sont des exemples de LMS.

Un CMS (Content Management System) est un système de gestion de contenus. Il permet une publication de contenus multimédia sur un réseau local ou distant. Les contenus sont stockés dans une base de données. Exemples, SPIP, Joomla et Typo 3 sont des systèmes de gestion de contenus assez répandus [Ertoran, 2006].

Un LCMS (Learning Content Management System) est un système intégré de formation à distance utilisant toutes les fonctionnalités d'un LMS et d'un CMS. Il inclut également une interface permettant la création de cours. Exemples de LCMS:TopClass, SimplyLearn.

Un C3MS (Content, Community, and Collaborative Management System) représente un CMS auquel des fonctionnalités permettant la prise en compte du contenu, de la communauté et de la collaboration ont été adjointes [Schneider et al., 2003].

Un CMS modulaire est difficilement différencier d'un C3MS. Nous citons PostNuke et MOODLE comme exemples de C3MS.

Un LKMS (Learning Knowledge Management System) est une plateforme, conçue par des spécialistes en technologie d'apprentissage et produite par le générateur TELOS (TeleLearning Operating System) : c'est un générateur de portail Web soutenant l'apprentissage et la gestion des connaissances. La concrétisation d'un LKMS dans un contexte particulier s'appelle LKMA (Learning Knowledge Management Application). Chaque LKMA possède des environnements différents selon le rôle tenu par l'utilisateur quis'authentifie [Caron, 2007].

#### **IV.3 Caractéristiques communes des différentes plates-formes de formation**

Les caractéristiques partagées par les différentes plates-formes de formation sont :

• Gestion des utilisateurs, rôles, parcours de formation, tuteurs, reporting de l'activité des apprenants

- Planification des cours
- Messagerie et notification des apprenants
- Évaluation, test initial ou final
- Visualisation des notes
- Correction et suivi des exercices, gestion de listes d'attente
- Diffusion en ligne de cours e-learning ou hybride (mixte présentiel/à distance)

En plus de ces caractéristiques communes, les plateformes de formation ont d'autres caractéristiques plus spécifiques qui impliquent parfois des franchises ou des partenariats avec d'autres fournisseurs de service :

- Auto-inscription (ou inscription automatique lorsque l'apprenant satisfait certains critères, comme un emploi spécifique ou une localisation).
- Système d'approbation d'inscription par un responsable.
- Définition logique de pré-requis et équivalences.
- Intégration à des systèmes de gestion et de suivi des performances et des compétences.
- Planification d'outil permettant d'identifier les écarts de compétences attendues au niveau d'un service ou d'un individu.
- Gestion de programme et de pré-requis au niveau d'un service ou d'un individu.
- Regroupement d'apprenant en fonction de zones géographiques, services, lignes de production, etc.).
- Affectation d'employés de l'entreprise ou de partenaires à plusieurs définitions d'emploi et à plusieurs zones géographiques pour affiner les profils.

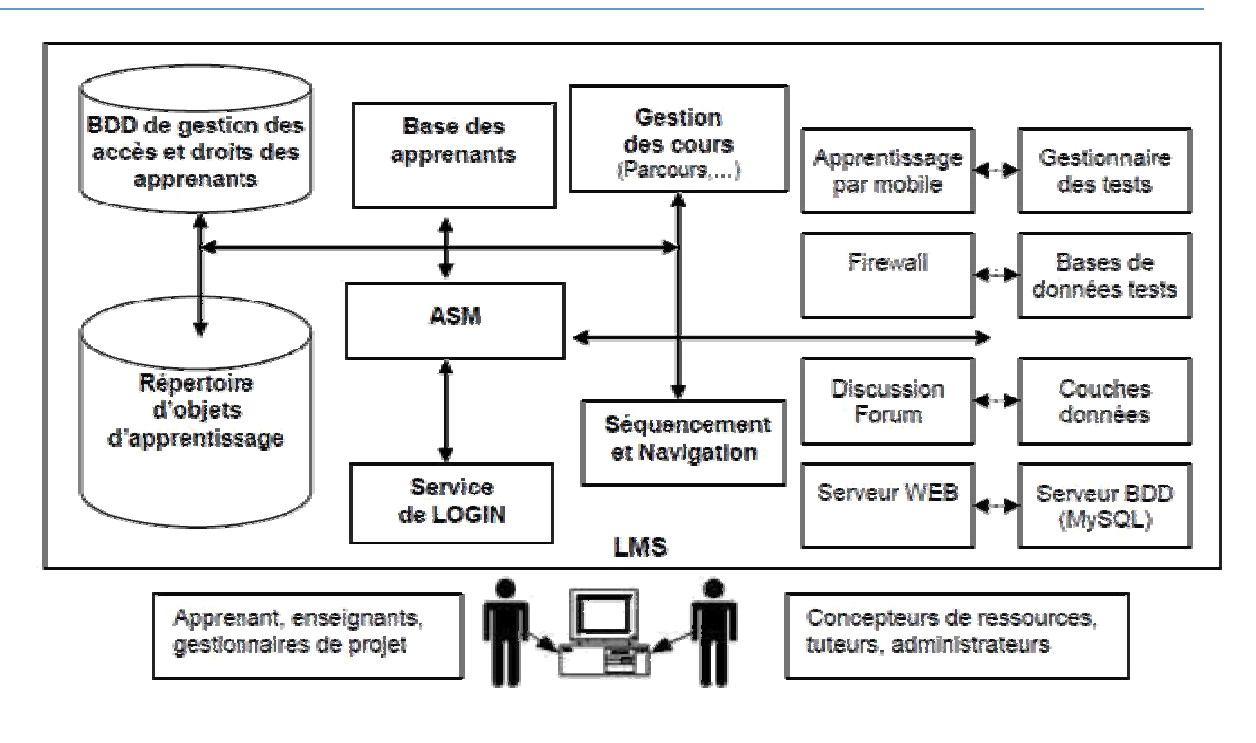

**FigureII.2:** Architecture générale d'un LMS

#### IV.4 Architecture technique d'une plateforme de formation

L'architecture générale d'une plateforme de formation est illustrée dans la figure cidessus. Afin d'illustré les caractéristiques citées dans lasection 2.5.1, une plateforme est composée de modules logiciels variés qui fonctionnent ensemble tels que [SME [SME-Learning 2008]:

- Répertoire d'objets d'apprentissage permettant de stocker et classer les objets d'apprentissage.
- Base de données de gestion des droits des apprenants et des autres profils, permettant de stocker les informations personnelles et les données de suivi pédagogiques.
- Base de données apprenants permettant de contrôle les enregistrements des apprenants.
- Adaptive System model (ASM) permettant d'ajuster le comportement du système en fonction des préférences et styles d'apprentissagedes apprenants
- Service de Login permettant de contrôler les connexions des apprenants et les sessions.
- Le Module Sequencing and Navigation (S&N) permettant la gestion du séquencement et de l'arborescence de la navigation de l'apprenant.
- Serveur Web permettant d'héberger toutes les ressources et les modules sur Internet.
- Le serveur de base de données (MySQL) permettant de gérer les bases de données
- Forum de discussion permettant aux apprenants et aux tuteurs de discuter de différents sujets, problème d'apprentissage, foire aux questions, etc.
- Gestionnaire de test assurant l'auto évaluation des apprenants.

# V Exemple de plateforme d'apprentissage :

Il existe plus de 200 plates-

formes pédagogiques disponibles à l'heure actuelle. Plus30 sont libres **.** Il n'est pas toujours ai sé de faire un choix correspondant à ses besoins. Ilsexistent deux types de logiciel open source et logiciel payant :

- **Open source :** Les logiciels open source sont des logiciels gratuits, que chacun peutmo difier à sa guise. Cela est particulièrement utile pour les grandes organisations qui gagnent en autonomie et en interopérabilité tout en conservant, si elles le souhaitent, des garanties sur le résultat moyennant un contrat (payant) de support.
- **Payant :** C'est un logiciel que l'on peut utiliser en libre essai durant une période ouun n ombre d'utilisations donnés. Si son utilisateur souhaite utiliser définitivement lelogiciel , il a l'obligation de rétribuer l'auteur du logiciel.

# **V.1 Moodle**

Moodle est une plate-

forme d'apprentissage en ligne (en anglais : *LearningManagement System* ou LMS) sous li cence libre servant à créer des communautés s'instruisantautour de contenus et d'activités pédagogiques. Le mot « Moodle » est l'abréviationde *Modular Object-Oriented Dynamic Learning Environment* : « Environnement orientéobjet d'apprentissage

 dynamique modulaire ».Outre la création de cours à l'aide d'outils intégrés (ressources e t activités) à l'usage desformateurs, Moodle offre des possibilités intéressantes d'organisatio n des cours sousformede filières (catégories et sous-

catégories, cohortes...) qui lui donne également descaractéristiques propres à la mise e n place de dispositifs complets d'enseignement.À un système de gestion de contenu (SGC) déj à cité, Moodle ajoute aussi de nombreux outilsd'interactions pédagogiques et communicatives créant un environnement d'apprentissage enligne : cette application permet de créer, via le rés eau, des interactions entre pédagogues,apprenants et ressources pédagogiques**.**

#### **V.2 Dokeos**

Dokeos est une plate-forme d'apprentissage à distance (ou plate-forme d'e-

learning)libre, sous licence GPL, dont le code source est accessible et peut être modifié ou ada pté pourdes besoins plus spécifiques. Il est édité par la société belge du même nom, il est basé sur leprojet Claroline, en effet son architecture est multilingue (34langues). Il été écrit en PHP utilise le SGBDR MySQL**.[10]**

#### **V.3 E-Charlemagne**

L'entreprise a développé des suites logicielles dédiées à la formation en ligne, à la gestion des cursus, à la pédagogie ainsi qu'à toute l'administration et les affaires générales spécifiques aux spécialistes de l'enseignement. L'éditeur s'adresse aussi bien aux grand s

comptes, qu'aux organismes de formation continue ainsi qu'aux collèges, lycées, universités,é coles de commerce ou d'ingénieurs.

E-Charlemagne est un outil e-

Learning (outil de création, de diffusion et de gestion deformation en ligne). Elle représente l'outil auteur CréaCours, plate forme e-Learning:PubliCours et ExchangeCours.

#### VI Caractéristiques de l'enseignement à distance

En plus de la distance spatiale et temporelle comme fondement d'une relationpédagogi que particulière, opposée au présentiel qui caractérise l'enseignement à distance,d'autres caractéristiques s'ajoutent à ce mode de formation. On peut les résumer ainsi :

#### **L'accessibilité**

33

La formation à distance est d'utilisation très souple, tant dans l'espace que dans le temps **[4].** De ce fait, ce mode de formation facilite l'accès aux publics en proposantdessituatio ns d'enseignement-apprentissagesquitiennent comptedes contraintesindividuelles de chaque apprenant.

#### **La contextualisation**

La formation à distance permet à l'individu d'apprendre dans son contexteimmédiat, Elle maintient ainsi un contact direct, immédiat et permanent avec les différentescomposantes de l'environnement, facilitant l'intégration des savoirs scientifiques aux savoirspratiques et le t ransfert des connaissances.

#### **La flexibilité**

C'est la souplesse dans le mode d'organisation pédagogique permettant àl'apprenant de planifier dans le temps et dans l'espace ses activités d'étude et son rythmed'apprentissage. De plus, elle peut concevoir des activités offrant à l'apprenant des choixdans les contenus, les méthodes et les interactions et ainsi prendre en compte lescaractéristiques individuelles de chacun. La formation à distance offre des degrés deliberté en plus, par rapport à la for mation en présentiel.

#### **L'interaction et le travail collaboratif**

Le processus d'apprentissage repose essentiellement sur l'interaction entrel'apprenant e t le tuteur et l'apprenant avec ses pairs. En effet, le contenu de coursnécessite dans un premier temps une compréhension et une assimilation de la part del'apprenant qui doit revoir e t restructurer ses compréhensions individuelles par la suite.Cela se fait par le biais d'une intera ction avec les autres apprenants et le tuteur qui luipermet de dégager une compréhension communément admise par les différentsapprenants et le tuteur. Cette interaction peut s 'inscrire aussi dans le cadre de travailcollaboratif qui repose sur un échange apprenant/ap prenant et apprenant/tuteur àl'occasion d'une activité d'apprentissage, dans laquelle chaque a pprenant s'engage dansune participation active à la résolution conjointe de l'activité en questio n.

Ainsi, l'interaction et le travail collaboratif ont permis de développer des plates-formes intégrant des fonctions qui permettent de gérer les modalités d'organisation des apprenants : informer, produire, communiquer, collaborer, aider ou soutenir et évaluer.

# VII Les avantages et les inconvénients du E-Learning

# **VII.1Les avantages :**

Certains des avantages sont résumés ci-après:

- La formation est ouverte à toute personne, quels qu'en soient son âge, son niveaud'i nstruction, sa catégorie socioprofessionnelle, etc.
- $\checkmark$  L'accès aux informations, aux savoirs et aux savoirs faire sans limites de distance.
- Favoriser la créativité et l'esprit de découverte.
- Le e-

learning permet l'accès à de nouvelles compétences qui sont plus que jamaisindispen sables aux exigences de la vie moderne. Chacun peut se familiariser avec les nouvelles technologies comme l'ordinateur, les systèmes multimédias et l'Internet.

- Un formateur peut s'adresser à un grand nombre d'apprenants tout en assurant unere lation individualisée avec chacun d'eux.
- Une réduction des coûts :
	- Les frais de transport ou d'hébergement des stagiaires qui grèvent considérablement les budgets sont supprimés.
	- Les frais liés à la prestation du formateur sont moindres ou lissés.
	- Le temps d'apprentissage personnel est réduit.
- Choisir les thèmes voulus, construire les cours à apprendre (à la carte), définir lesorie ntations de la formation et adaptation aux objectifs assignés et fixés et auxexig ences de l'apprenant (selon ses désirs, son niveau actuel, sa qualitéprofes sionnelle, l'exigence du travail, etc.).
- $\checkmark$  Le suivi de l'étudiant est personnalisé et non plus généralisé sur tout un groupe. Cec iassure une meilleure assimilation des connaissances par tous les apprenants en plus d el'adaptation de l'évolution de la formation au rythme et aux capacités decompréhensi on de chaque étudiant.

# - Le e-

learning est basé sur des solutions multimédias interactives qui attirent l'attentionde l' apprenant, stimulent ses capacités de compréhension e d'interprétation etl'incitent à s e concentrer et à assimiler rapidement par le système de l'observation etdu captage.

# **VII.2Les inconvénients**

- Les problèmes techniques afférents au fonctionnement des systèmes deformation : perturbation du réseau de communications, pannes des ordinateurs,terminaux ou s erveurs, attaques des documents électroniques de cours par des virus oudes pirates, et c.
- La mise en place de l'infrastructure technique et la création descontenus son coûteuses : un investissement est nécessaire au lancement d'unepolitique du E-Learning. Cet investissement (coût fixe et risque important) remplace le paiement à la prestation de formation (coût variable et risque faible). Par ailleurs, lem arché n'est pas encore consolidé et l'offre en matière de cours spécialisés restel imitée suivant les domaines.
- L'accès à l'outil informatique est nécessaire : l'utilisation de l'outil informatique limite la diffusion du E-Learning auprès d'une partie des collaborateurs.
- La diffusion de cours e-

Learning nécessite des équipements multimédia :L'équipement de l'entreprise doit perm ettre la diffusion des contenus des cours. Celaconcerne notamment les postes utilisate urs (PC récents, logiciels installés compatibleséventuellement réseau avec suffisamme nt de bande passante). Cet inconvénient tend àperdre de son importance au fil des ann ées, étant donné l'évolution des technologies.

 $\checkmark$  L'e-learning limite les interactions entre les individus : Certains mécanismes de communication ne peuvent pas être reproduits (langage du corps par exemple), alors qu'ils jouent un rôle important dans la diffusion du savoir. **[9]**

# VIII Les enjeux de E-learning

Le e-learning s'est beaucoup développé ces dernières années, et fait l'objet de plusieurs enjeux. Nous pouvons en retenir :

- Les enjeux liés à l'efficacité et à l'adaptabilitédes processus d'apprentissage ;
- Les enjeux liés à l'accès à la connaissance ;
- Les enjeux liés a l'autonomie de l'apprenant ;
- Les enjeux liés à l'accompagnement de l'apprenant ;
- Les enjeux liés aux nouveaux rôles de l'enseignant ;
- Les enjeux liés au développement des technologies éducatives.

C'est pour cela le e-learning doit faire face à plusieurs besoins.

- Au niveau public : diffusion plus rapide, hétérogénéité des publics, individualisation des parcours, organisation des groupes…
- Au niveau des structures : multilinguisme, accélération des changements dans les organisations, harmonisation des contenus…

Pour répondre à ces besoins, les plateformes d'e-learning intègrent des outils :

• De conception afin de produire des ressources pédagogiques (des cours, des exercices, des médias…) de diffusion comme les sites web, classes virtuelles…

 Nous notons que l'optimisation des coûts de formations reste l'enjeu principale de elearning,en particulier pour les formations professionnelles. La méthodologie d'apprentissage la plus répandue est la « blendedlearning » qui est un mixte entre l'apprentissage en ligne et l'apprentissage en salle de classe.
## **Conclusion :**

Au cours de ce chapitre nous avons effectué une présentation du E learning ainsi qued' autres éléments qui s'y rapportent. Nous avons abordé entre autres les dispositifs defor mation en ligne, les plates-

formes qui les supportent et les acteurs qui interviennent, maisaussi les avantages de tels dispo sitifs et types de formations disponibles.

# Chapitre III

## **I Introduction**

 Avant toute réalisation d'une application informatique, il convient de suivre une démarche méthodologique et rigoureuse pour planifier et concevoir l'application, en mettant en évidence tous les objectifs tracés pour la bonne élaboration du projet souhaité. Pour bien concevoir notre application en suivra un processus de développement d'application Web en utilisant le langage de modélisation très répandu UML et son extension pour le Web

# **II Cahier descharges**

# *II.1 Sujet du projet*

La société AIDADOM permet à des internautes de bénéficier de cours particuliers à distance, Pour se faire, la société dispose d'un site internet correspondant à une plate-forme de partage entre Professeurs et Elèves. Le paragraphe qui suit présente le fonctionnement général de cette plateforme.

Après inscription, un internaute achète des crédits qui lui permettent de réserver le ou les cours qui l'intéressent, ainsi que les professeurs disponibles, et les créneaux horaires. Professeurs et élèves se retrouvent aux créneaux horaires, par l'intermédiaire d'un système de vidéo par internet qui ne fait pas directement partie du site de la société. Après chaque cours l'enseignant saisit un compte rendu sommaire du cours: exercices réalisés, progrès, difficultés de l'élève.

Chaque élève dispose d'un espace personnel dans lequel les enseignants peuvent déposer des exercices, des fiches pratiques, des évaluations... Des profils d'élèves sont calculés par le système pour permettre de cibler les élèves sur de nouvelles offres. Ces profils sont calculés à partir de l'historique d'activité sur la plate-forme."

# *II.2 Objectif du projet*

Le projet consiste à mettre en place une plate-forme interactive, qui met en relation Elèves et Professeurs et tous internautes désirant revoir un cours particulier, développer ses compétences ou tout simplement se cultiver. La plate-forme doit être simple à utiliser à fin de cibler un plus grand large d'internautes.

Le projet a pour but de gérer la mise en relation élève/professeur mais ne gérera pas le système de vidéo par internet qui fait office de cours.

En conséquence L'application offrira pour chaque type d'acteurs un certain nombre de fonctionnalités essentielles pour tisser un lien entre élève et professeur.

# *II.3 Identification desacteurs*

Après études du sujet, nous avons identifié quatre acteurs qui sont:

- $\checkmark$  **L'administrateur**: comme dans tout site internet, il est indispensable d'avoir un administrateur pour assurer la gestion, comme dans notre cas, la gestion des utilisateurs, en ajoutant, modifiant, supprimant d'autres acteurs, ainsi la gestion entière desmatières
- **L'élève:**Un élève est un internaute qui est connecté, il s'est inscrit dans le but de suivre des cours. Il a renseigné un email et un mot de passe et d'autres informations lors de son inscription, il est identifié par l'email et son mot depasse.
- **Le professeur:**Un Professeur est un internaute connecté, il a été inscrit et a été validé par l'administrateur en tant que professeur pouvant donnée des cours, il est identifié par son email ainsi son mot depasse.
- **Le visiteur:**Un visiteur est un internaute qui n'est pas inscrit sur le site oupas encore identifié par la plate-forme, c'est l'utilisateur qui aura accès au moins de contenu.

# *II.4 DescriptionFonctionnelle*

Pour répondre aux objectifs fixés, nous avons besoin des fonctionnalités essentielles pour chaque acteur présenté ci-dessus.

## A. Fonctionnalités pourl'administrateur

- Se connecter: permet à l'utilisateur de se connecter, il sera reconnu par le site en tant qu'administrateur et aura accès au contenu qui lui estpermis.
- Se déconnecter: permet à l'utilisateur de se déconnecter afin de sécuriser soncompte
- Gérer les utilisateurs: permet à l'administrateur d'ajouter modifier supprimer un utilisateur(professeur)
- Gérer les matières: permet aussi d'ajouter modifier et supprimer unematière
- Envoyer et recevoir des messages venus des autres utilisateursinternes.

## B. Fonctionnalités pour le professeur:

- Se connecter (identiqueadmin)
- Se déconnecter (identiqueadmin)
- Envoyer un message à unélève
- Après chaque cours l'enseignant saisit un compte rendu sommaire du cours, les exercices réalisés, les progrès, les difficultés del'élève.
- Déposer des documents sur l'espace personnel desélèves
- Gérer le planning: permet de modifier ajouter et même supprimer une ou plusieurs horaires(rendez-vous).
- Créer un cours: permet au professeur de créer n'importe quel cours de n'importe quel niveaumaitrisé.

## C. Fonctionnalités pour un élève:

- Se connecter (identiqueadmin)
- Se déconnecter (identiqueadmin)
- Rechercher un cours par niveaux scolaire puis rechercherunprofesseur et les créneauxhoraires
- Télécharger descours
- Modifier son profil(classe)
- Consulter l'historique descours
- Envoyer un message à unprofesseur
- Accéder à son espacepersonnel
- D. Fonctionnalités pour un visiteur:
- S'inscrire (en tant qu'élève ou professeur, si professeur envoyerCV)
- Visiter lesite
- E. Fonctionnalités du système:
- Calcul profil decours

## **III Conception architecturelle etdétaillé**

# *III.1Diagramme de casd'utilisation d'utilisation*

#### -**DiagrammeUML**

Dans le cahier des charges (chapitre 1), nous avions identifié quatre acteurs: l'administrateur, l'élève, le professeur et le visiteur. Nous avons choisi de créer un acteur intermédiaire, à savoir l'utilisateur pour regrouper les actions communes entre professeur, élève et administrateur.

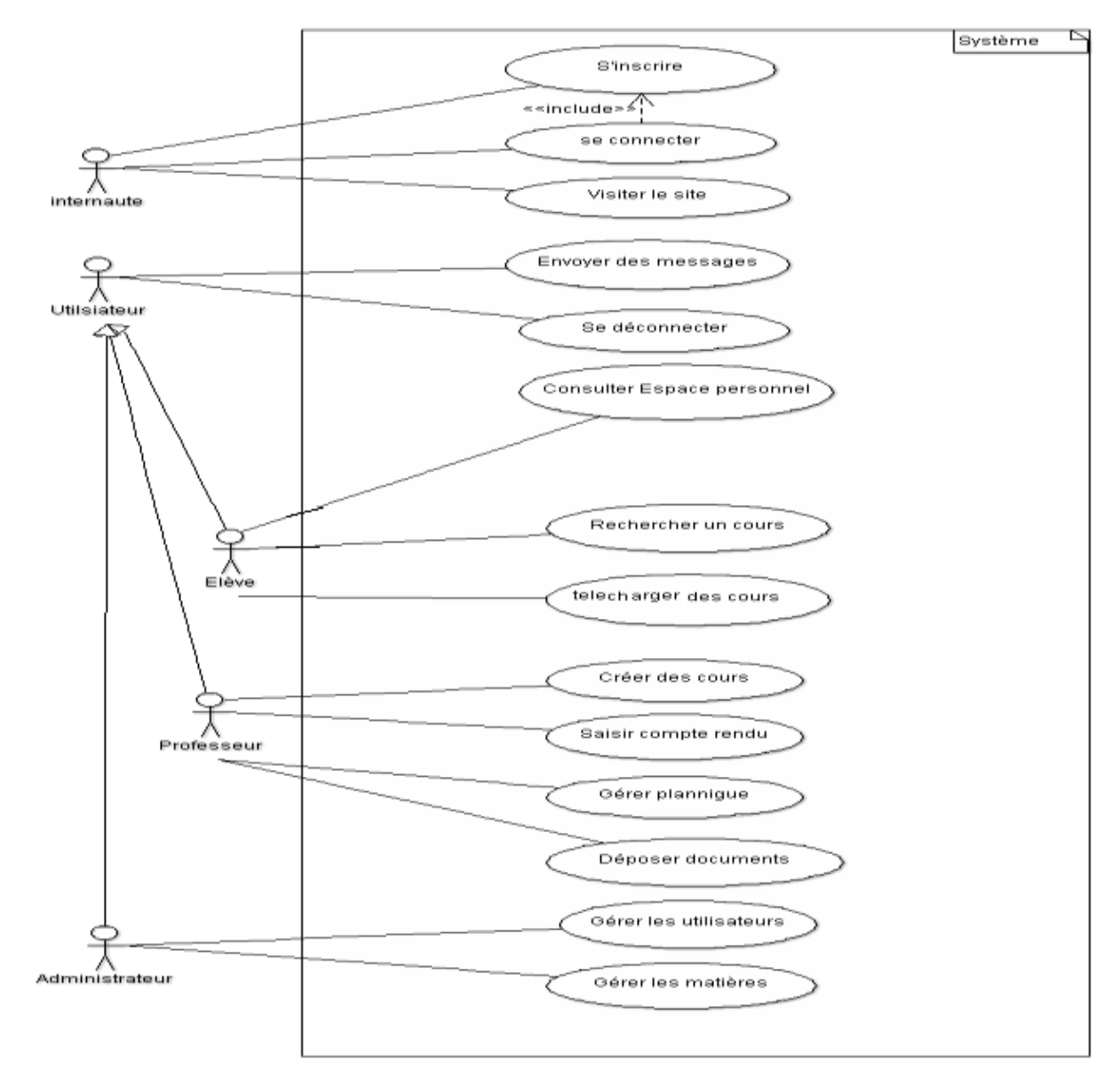

**Figure I III.1:** Diagramme de cas d'utilisations

#### -**Description des casd'utilisations**

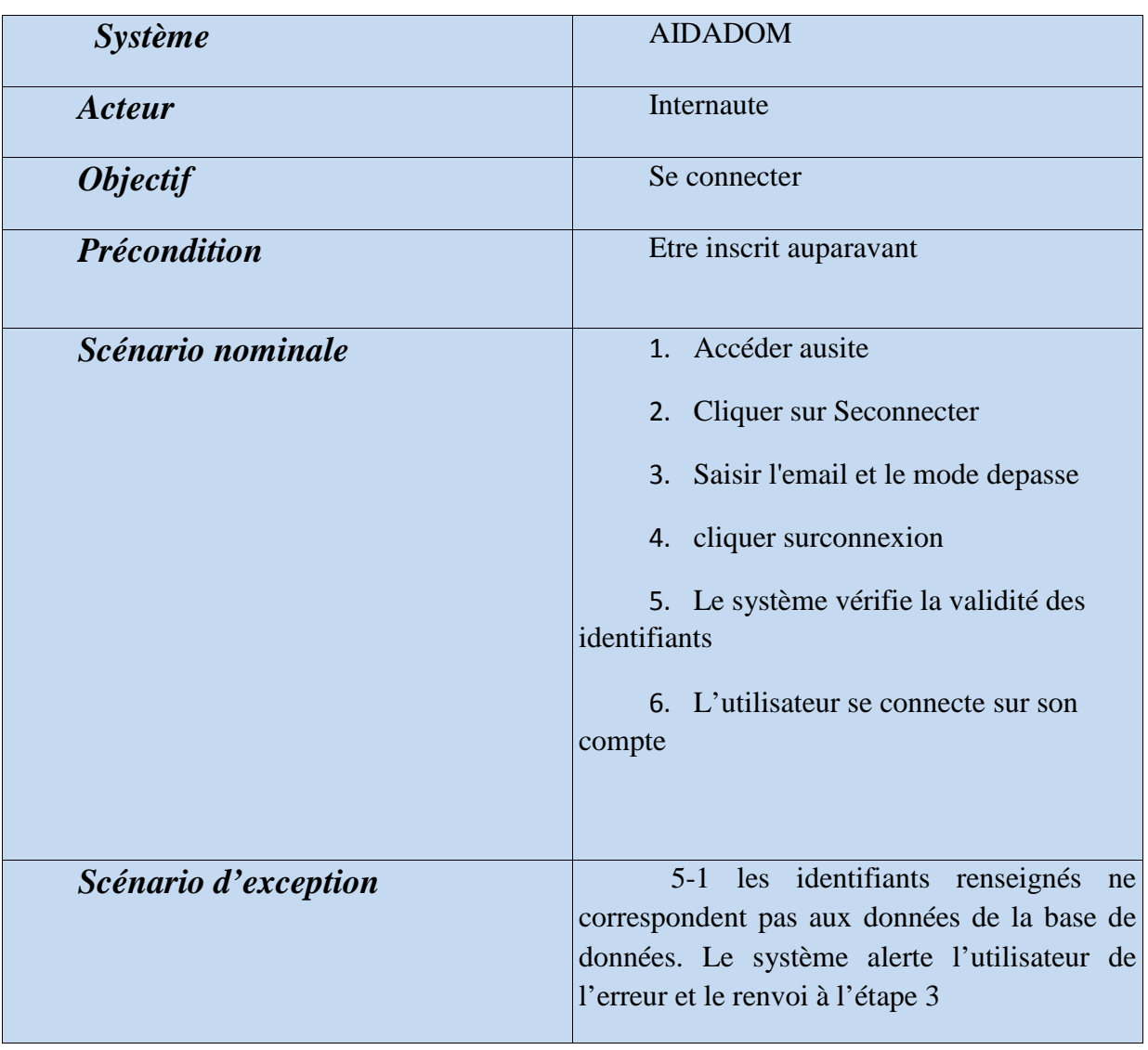

# **Seconnecter**

**Figure III.2:** Description du cas d'utilisation « se connecter »

# **S'inscrireinternaute**

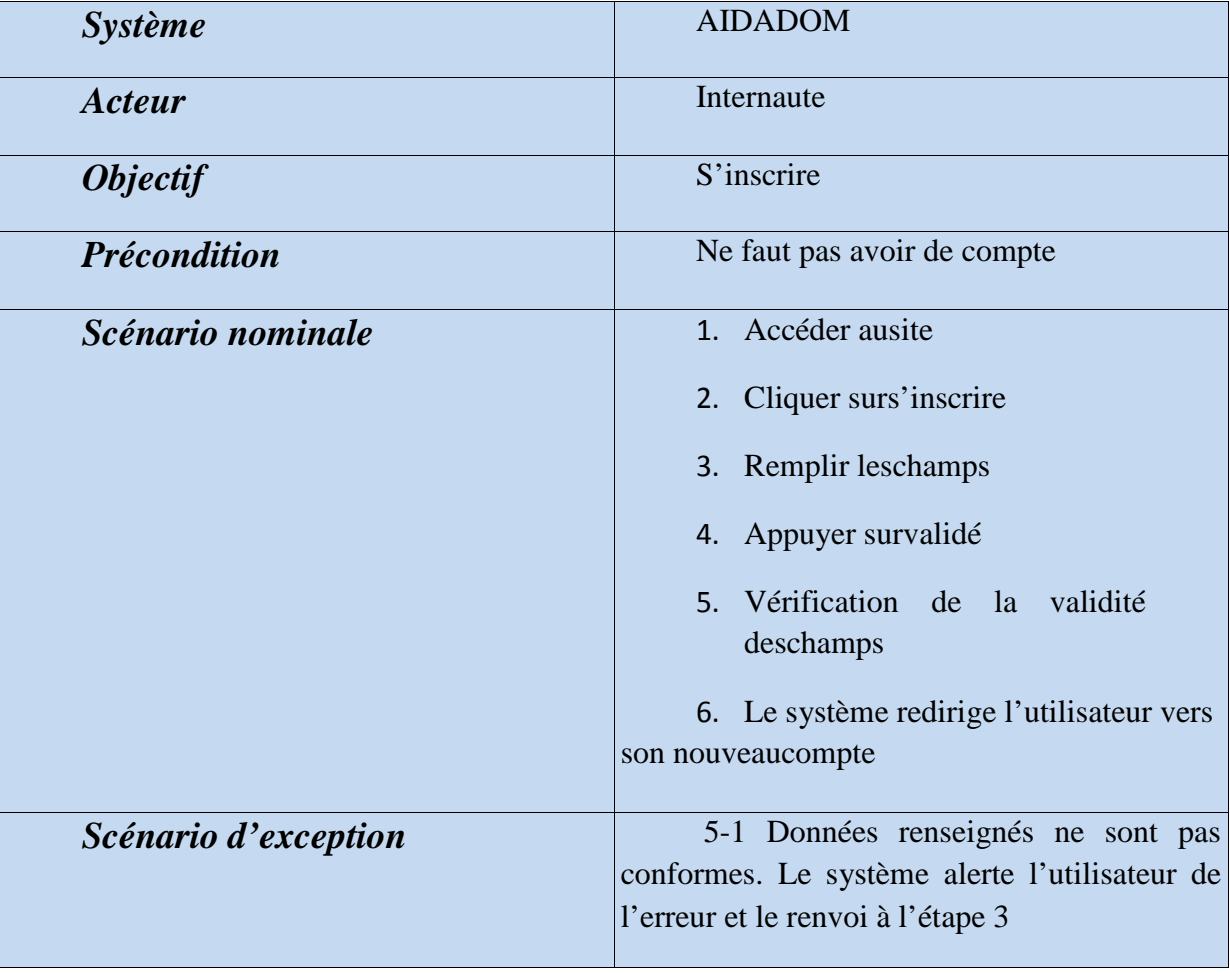

**Tableau III.3:** Description du cas d'utilisation « s'inscrire internaute»

# **Envoyer desmessages**

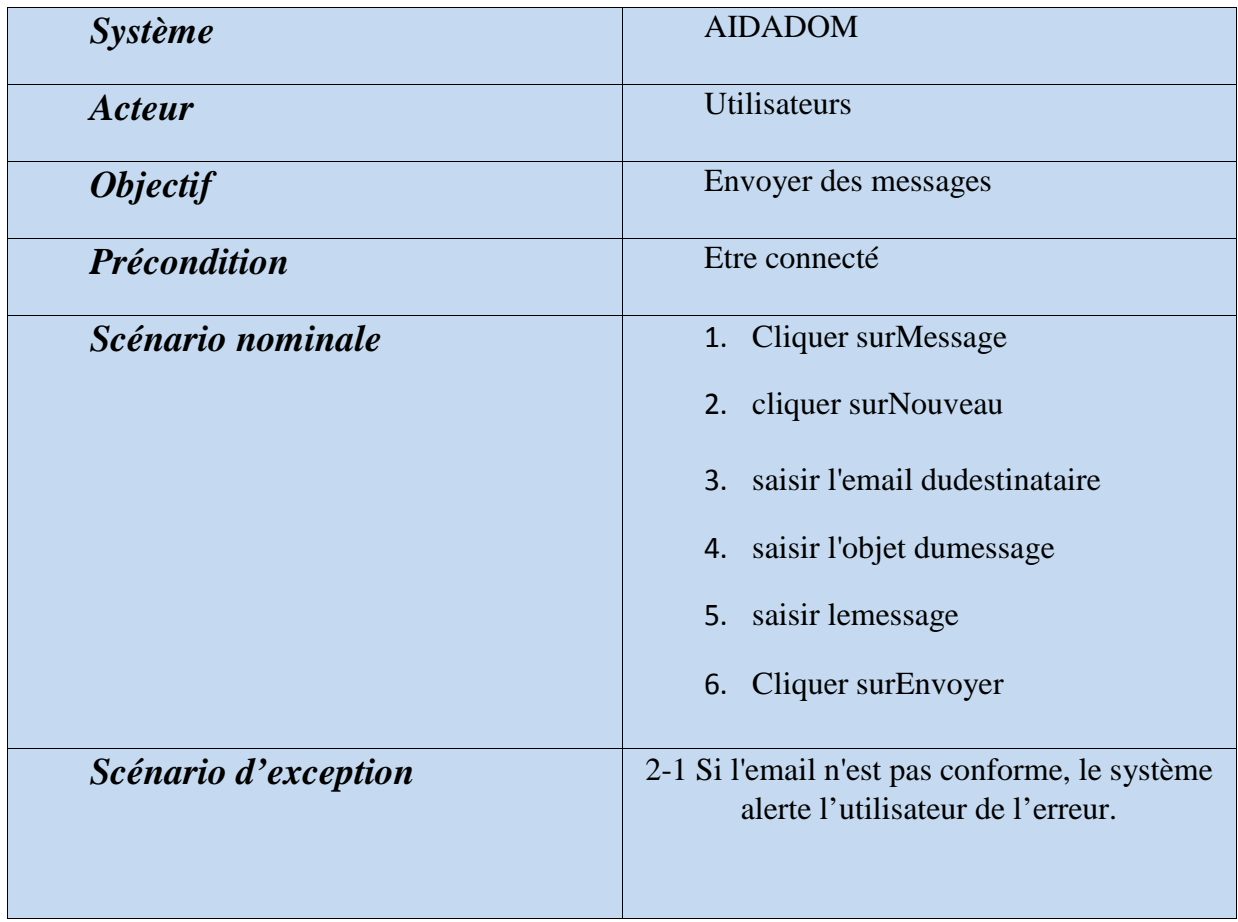

**Tableau III.4:** Description du cas d'utilisation « envoyer des messages

# **Rechercher uncours**

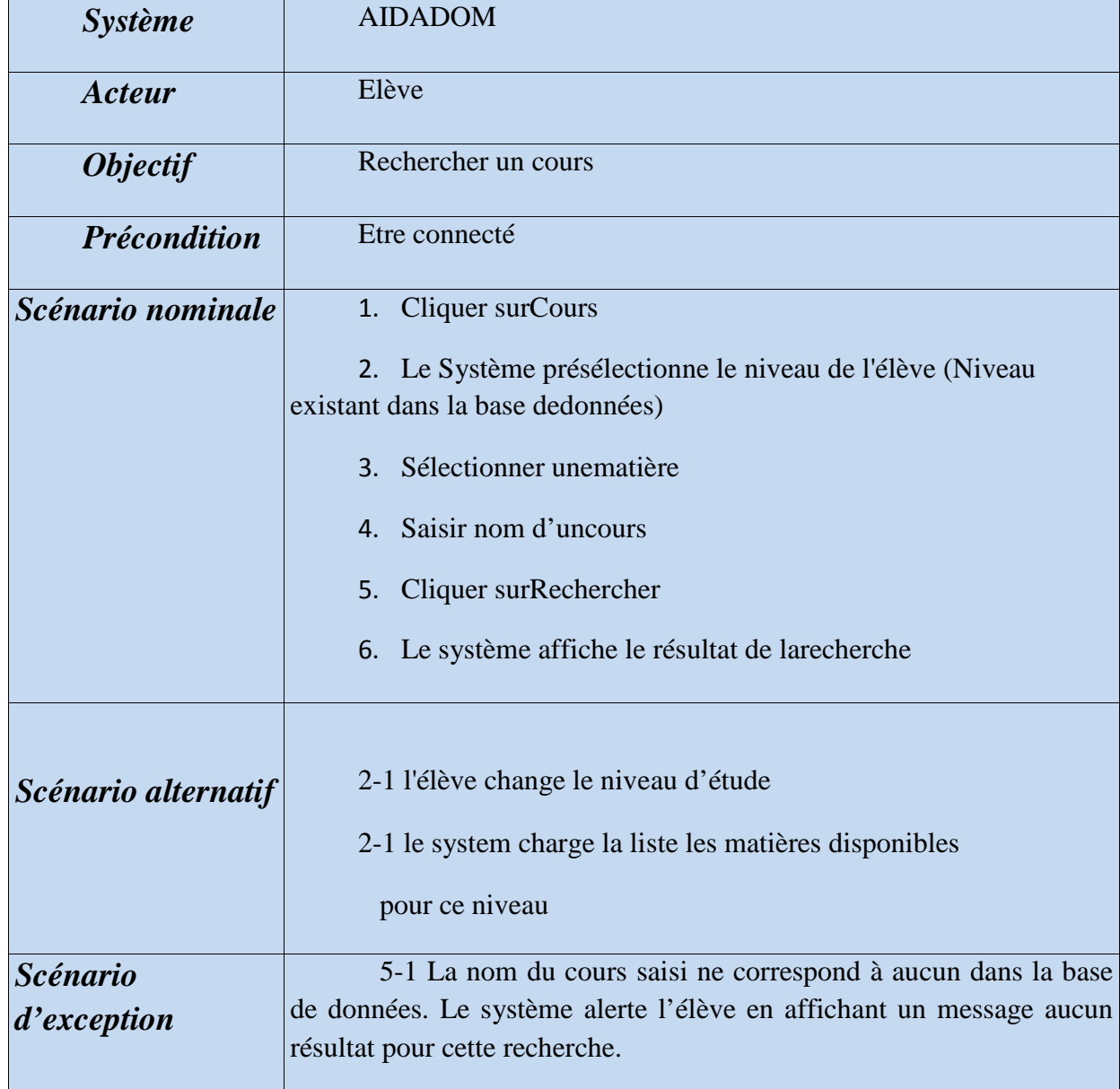

**Tableau III.5:** Description du cas d'utilisation « Rechercher un cours »

# **Télécharger uncours**

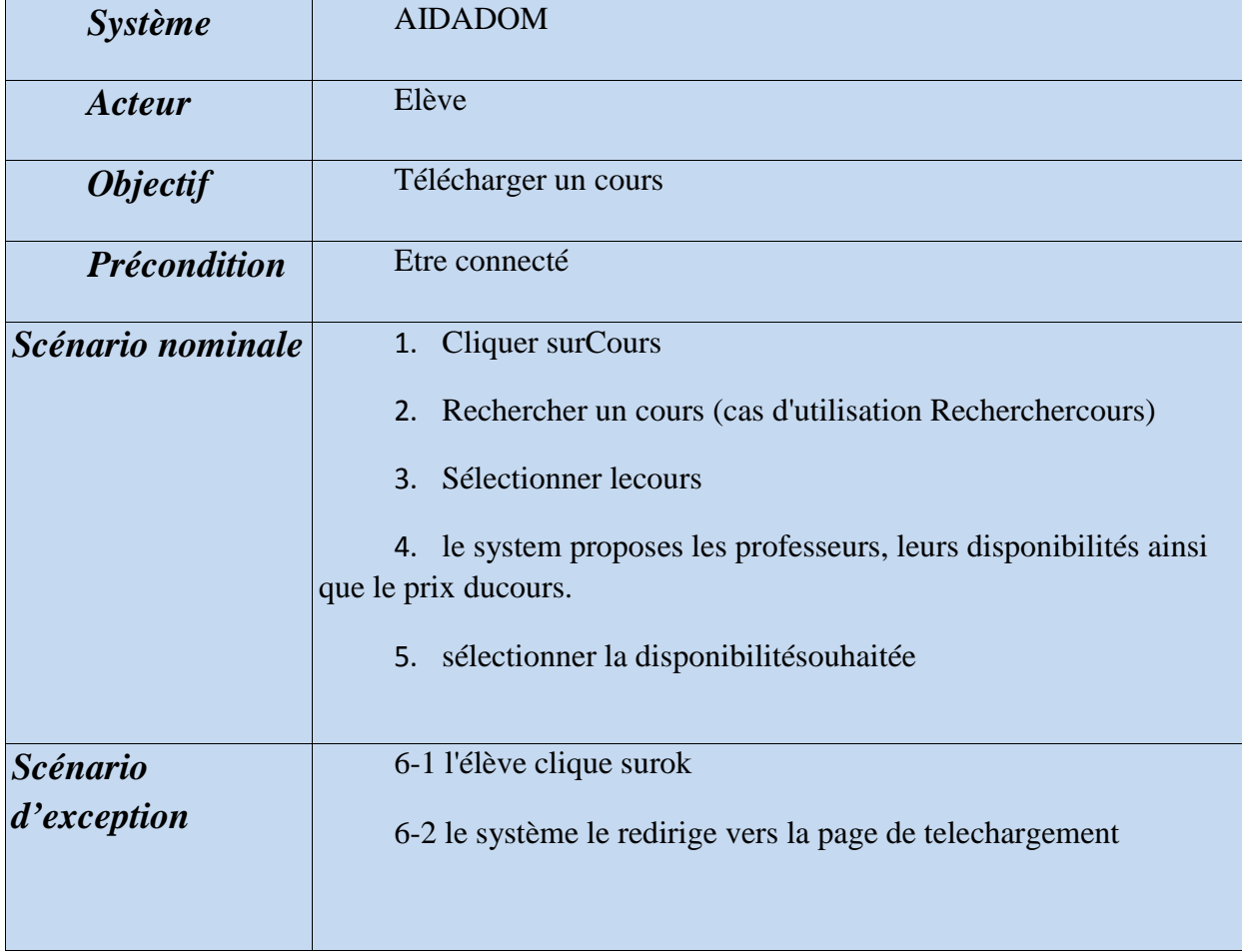

**Tableau III.6:** Description du cas d'utilisation « Réserver un cours »

# **Créer uncours**

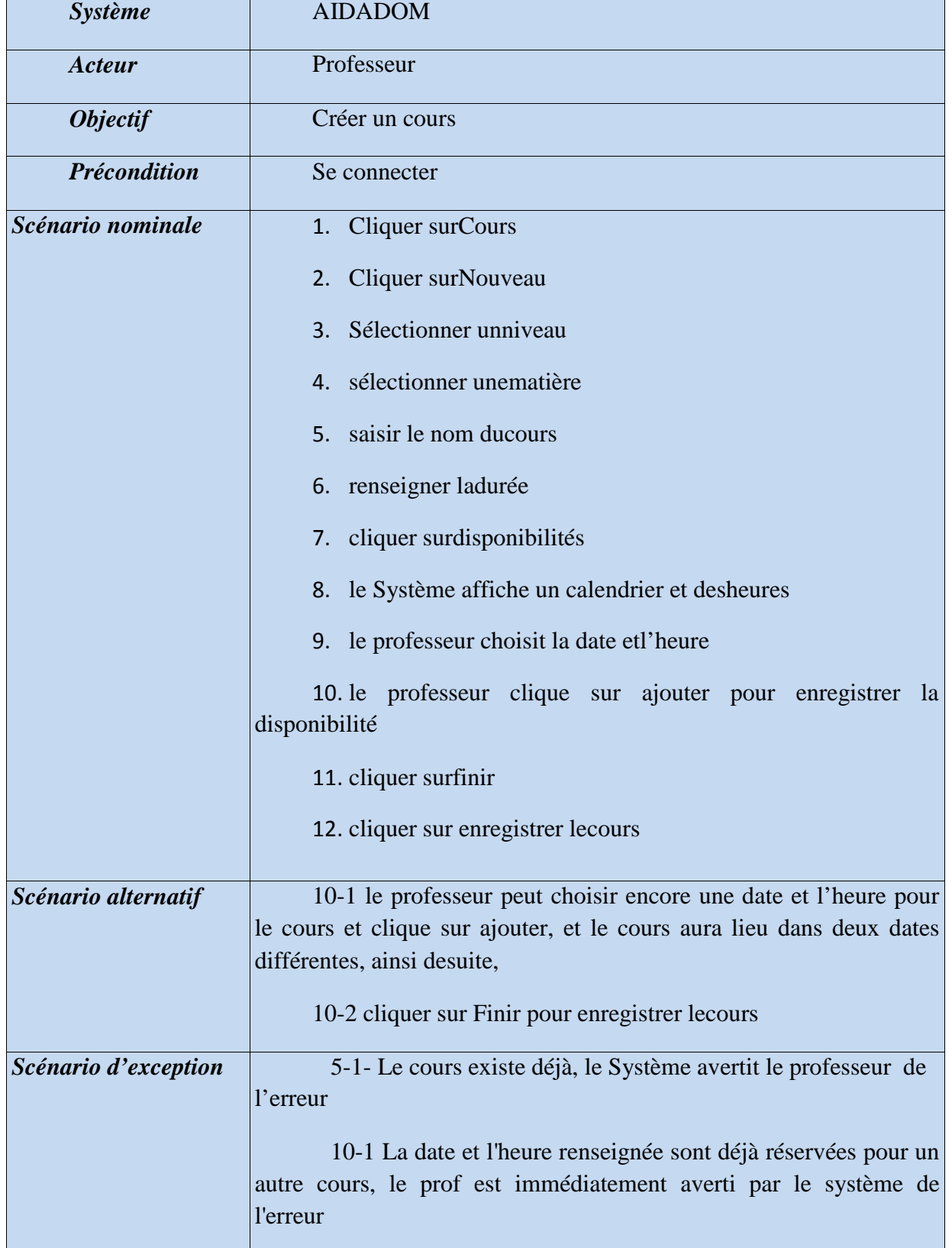

**Tableau III.7:** Description du cas d'utilisation « Créer un cours »

# **Gérer lesdisponibilités**

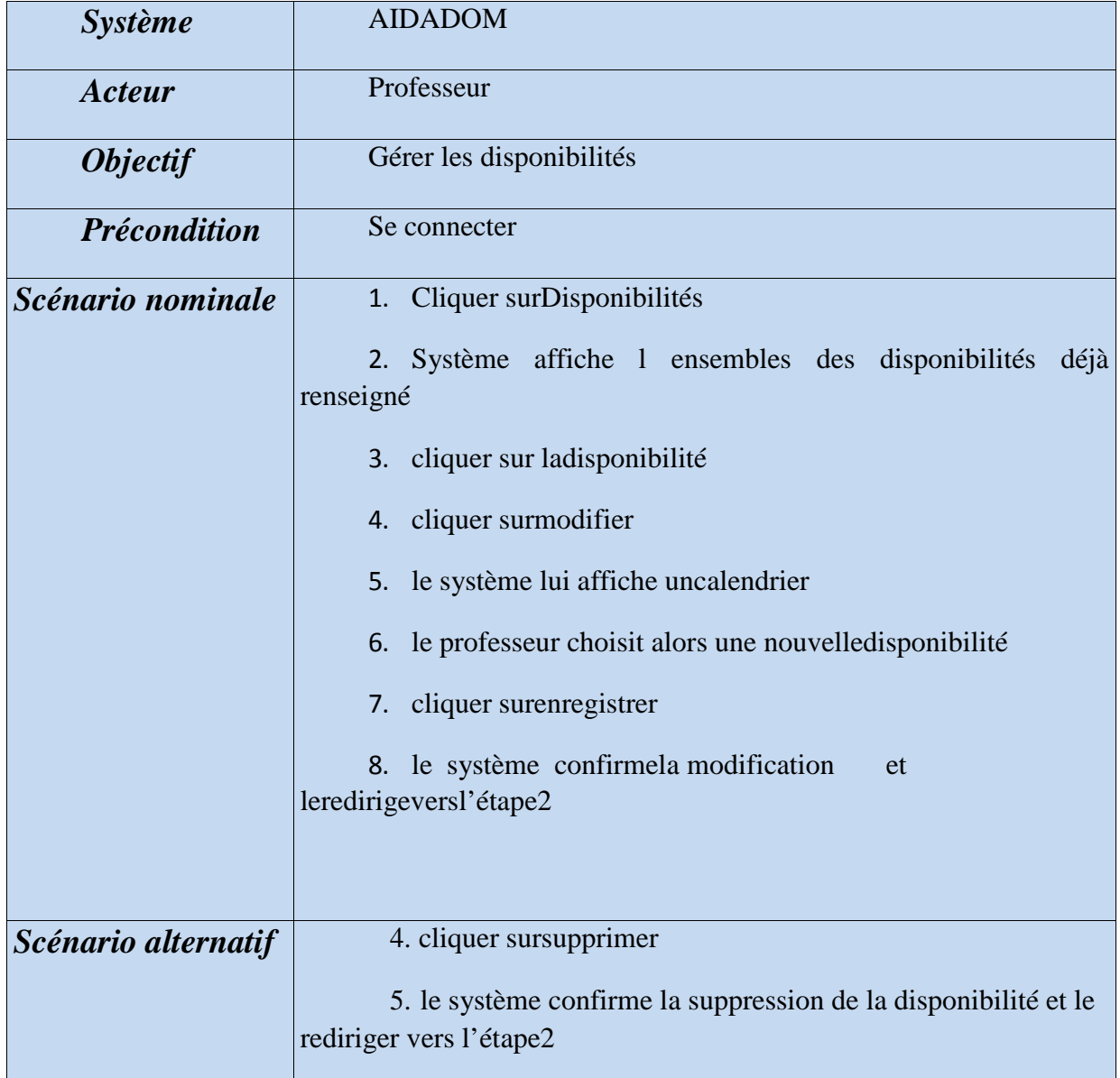

**Tableau III.8:** Description du cas d'utilisation « Gérer les disponibilités»

# **Déposer undocument**

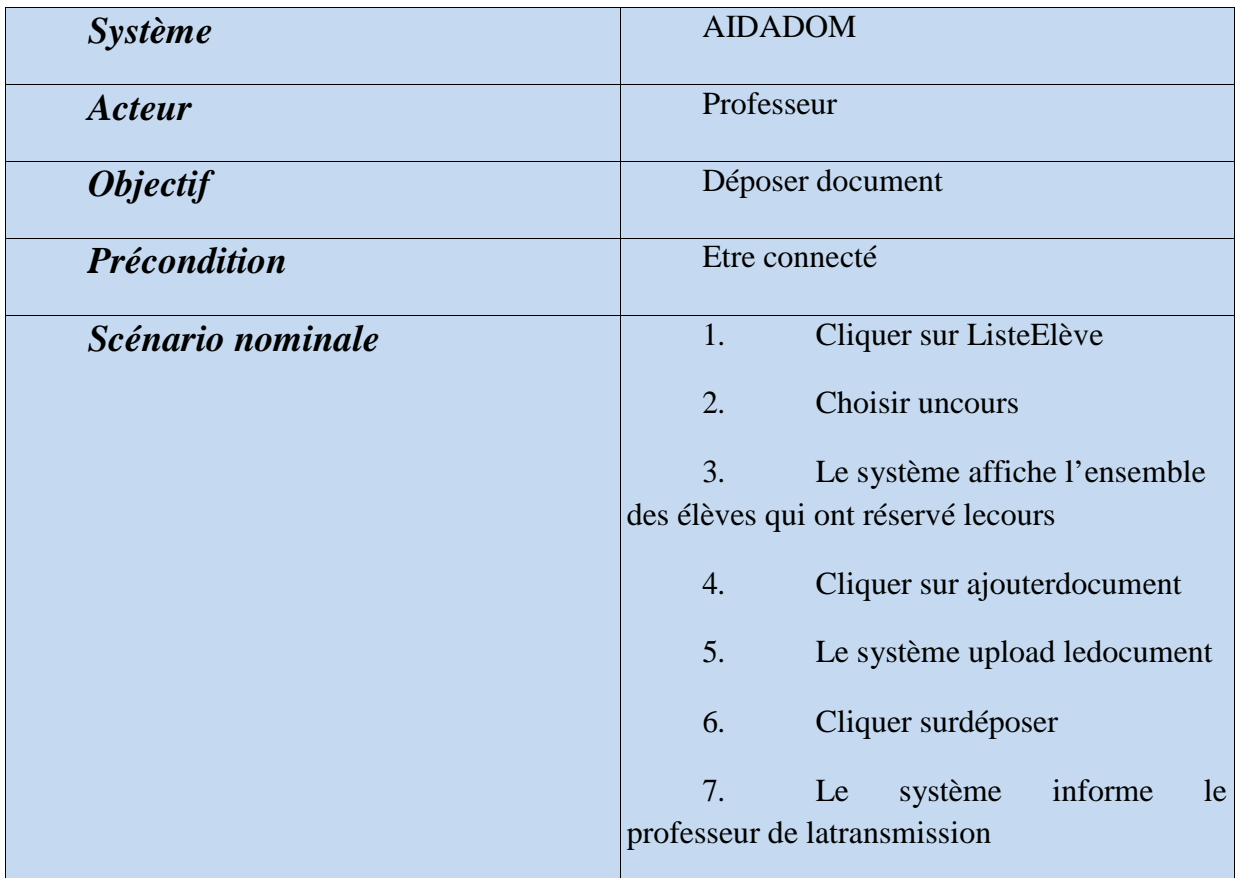

**Tableau III.9:** Description du cas d'utilisation « Déposer un document»

# **Gérer lesutilisateurs**

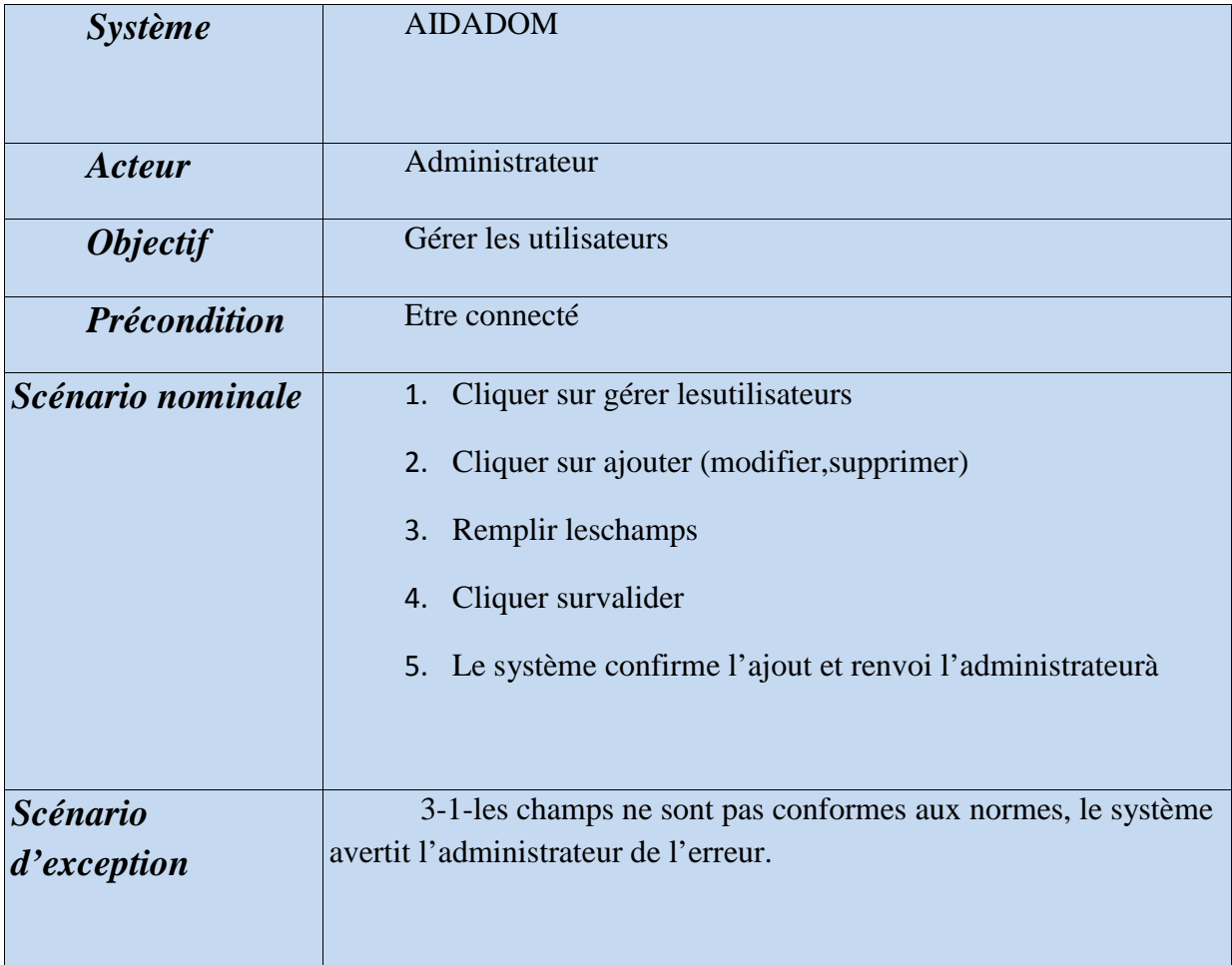

**Tableau III.10:** Description du cas d'utilisation « Gérer les utilisateur»

# **Gérer lesmatières**

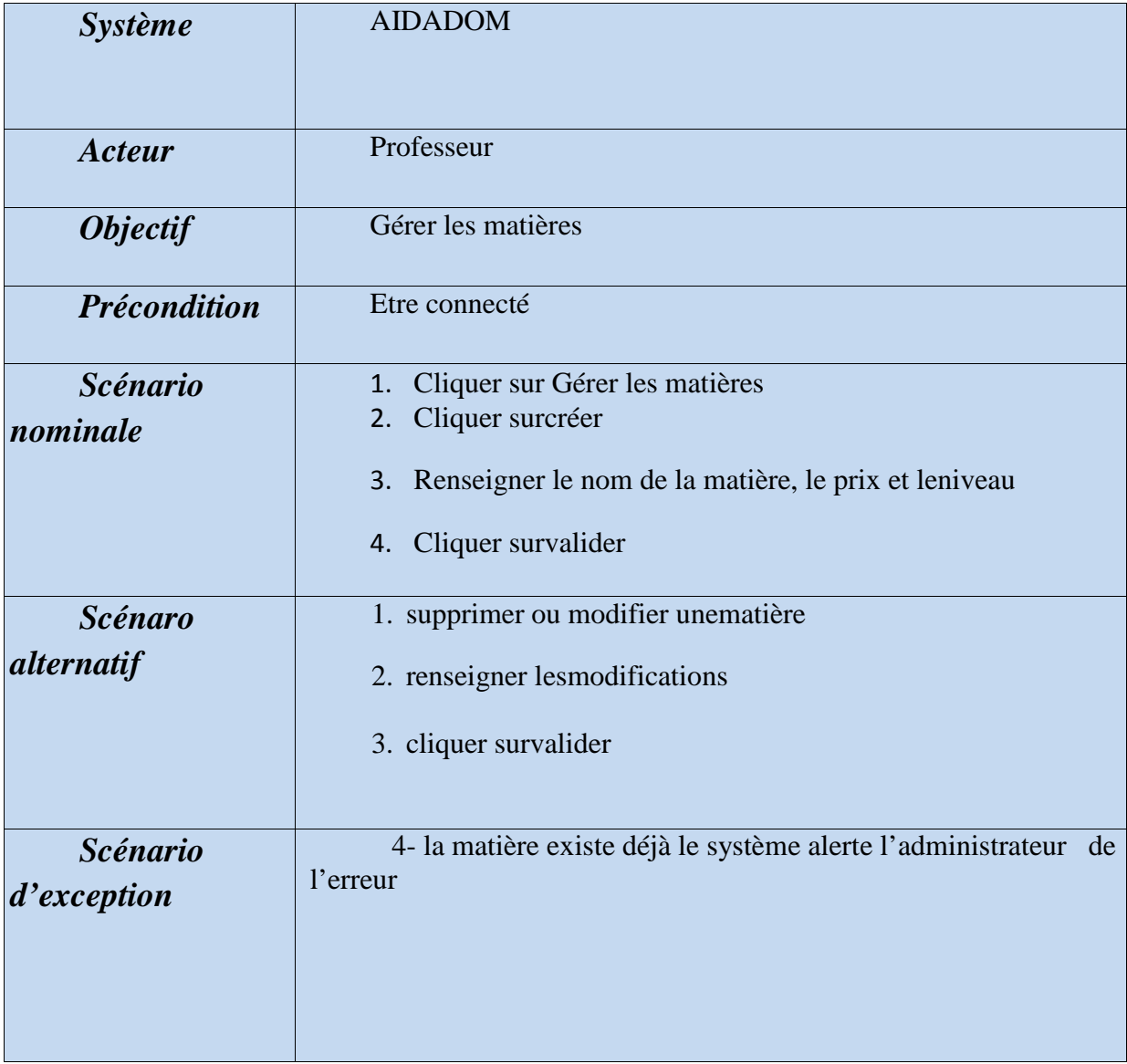

**Tableau III.11:** Description du cas d'utilisation « Gérer les matières »

# *III.2 Diagramme declasse*

# **a. Diagramme declasse**

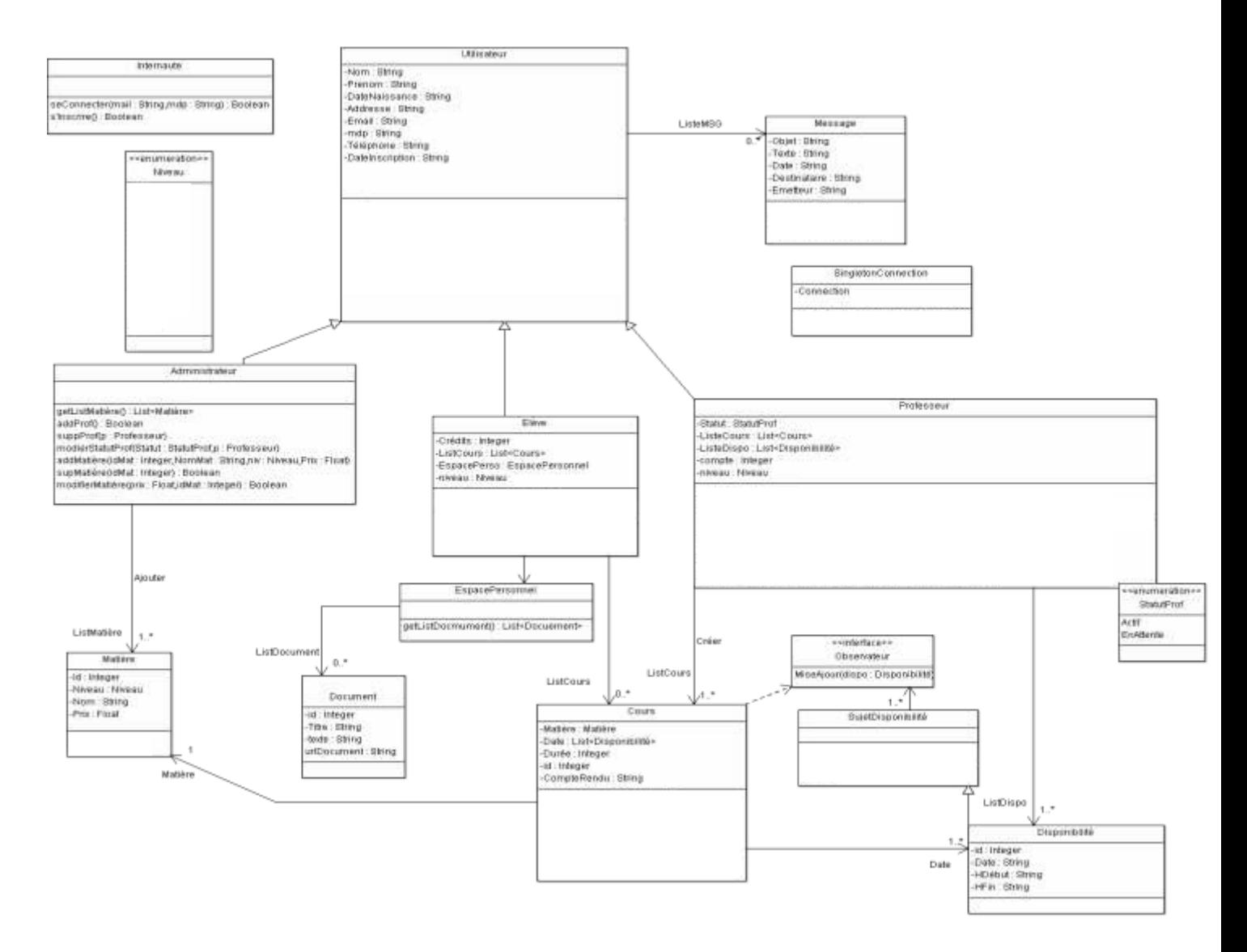

**Figure III.12:** Diagramme de classe

# **b. Description détaillée desclasses**

Nous décrirons ici les différentes classes présentés dans le diagramme vu précédemment.

#### -**Internaute**

La classe internaute représente un internaute qui n'est pas encore identifié par le système et qu'il vient visiter le site avec possibilité de s'inscrire ou bien se connecter dans le cas où il s'est déjà inscris.

#### -**Utilisateur**

Cette classe représente trois acteurs principaux, qui sont un administrateur, professeur et élève. Ils ont une liste de messages (ListeMSG), il possède aussi un certain nombre d'attributs qui permettent d'identifier un utilisateur donné.

#### -**Administrateur**

Cette classe représente l'administrateur du site (Administrateur de l'entreprise AIDADOM)

Elle hérite de la classe utilisateur. Avec la possibilité de gérer les utilisateurs(Professeurs) avec les méthodes addProf(), modifierPorf() etc.. Ainsi gérer les matières en ajoutant, modifiant ou supprimant une ou plusieurs matières.

#### -**Professeurs**

Cette classe représente les professeurs, elle hérite de la classe Utilisateur, elle a un attribut statut qui est de type StatutProf et qui représente les différents états d'un professeur.

Le professeur peut ajouter des cours (methode addCour) avec leur disponibilité. Saisir un compte rendu à la fin du cours (méthode SaisirCompteRendu) et il peut aussi gérer ses disponibilités avec les deux méthodes ModifierDispo et SupDispo.

Chaque prof a un compte de crédit qu'il a cumulé et des listes de cours et des disponibilités propre à lui (ListeCours ,ListeDispo ,compte).

#### -**Élève**

La classe Elève représente les élèves, elle hérite aussi de la classe Utilisateur, il peut rechercher des cours, s'inscrire à des cours, voir son historique de cours, il peut supprimer des documents de son espace personnel. Elle a un attribut Niveau qui représente son niveau scolaire. Lorsqu'il télécharge un cours, il utilise la méthode téléchargerCours(Cours cours).

#### -**Statuts Prof**

StatutProf est une énumération représentant le statut d'un professeur qui peut être: Actif, EnAttente.

#### -**Niveau**

Niveau est une énumération représentant les niveaux scolaire: collège, lycée, supérieur... elle est utilisée pour définir le niveau de l'élève et du professeur.

#### -**Matière**

Chaque matière fait référence à un seul et unique cours. On trouve plusieurs attributs dont le nom qui représente le nom de la matière, le niveau et aussi un prix qui sera le même pour tous les cours

#### -**Cours**

Chaque cours est définit par un ID unique, la matière enseigné, une durée d'enseignement de type entier, et de la durée du cours et également un attribut compteRendu de type String, il s'agit du compte rendu que le professeur fera après avoir effectué le cours. Une liste de date où aura lieu le cours.

#### -**Disponibilités**

La classe Disponibilités représente les dates et heures de disponibilités du professeur pour un cours donnée.

#### -**SingletonConnection**

C'est une classe qui nous donnera l'objet pour accéder à la base de données.

#### -**SujetDisponibilité**

C'est une classe abstraite qui permet de créer les disponibilités puis l'interface Observateur prend compte des changements de disponibilités au cours qui se met à jour.

#### -**Espace Personnel**

Chaque élève dispose d'un espace personel qui est construit lors de l'inscription il peut le consulter à sa guise, dans cette espace personnel, les professeurs avec lesquels il a eu des cours peuvent uploader des documents (pdf, word, image ...), chaque espace personnel d'un élève est donc constituer d'une liste de documents(liDocument).

#### -**Document**

Un document contient une url qui est l'emplacement du document sur le serveur, un titre et une taille.

#### -**Message**

Il s'agit de la classe contenant les messages des utilisateurs, elle a comme attribut Objet de type String qui détermine l'objet du message, Texte type String qui contient le texte du message, date d'envoi, l'émetteur et le destinataire.

# *III.3 Diagrammes deséquences*

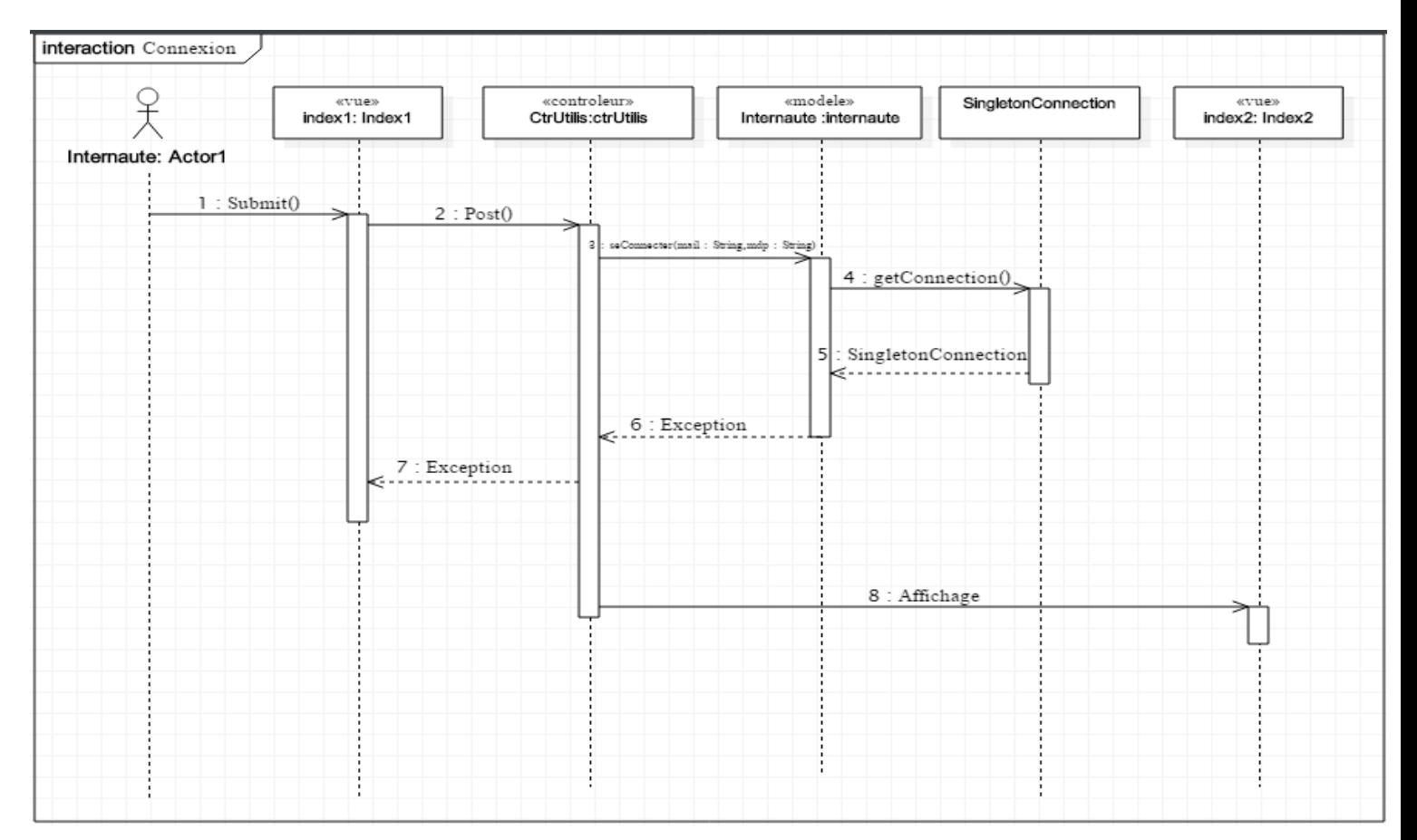

## **a. Connexion**

**Figure III.13:** Diagramme de séquence interaction Connexion

Quand l'internaute souhaite se connecter, il suffit juste de remplir les champs nécessaires. Quand il valide la connexion, les données sont transmises au contrôleur par la méthode Post() qui seront elles-mêmes envoyé par le contrôleur avec la méthode seConnecter() au modele (classe Internaute) qui va vérifier la validité des champs en interrogeant la base de donnée. Puis affiche la page associé à l'utilisateur retourné.

# **b. Inscription**

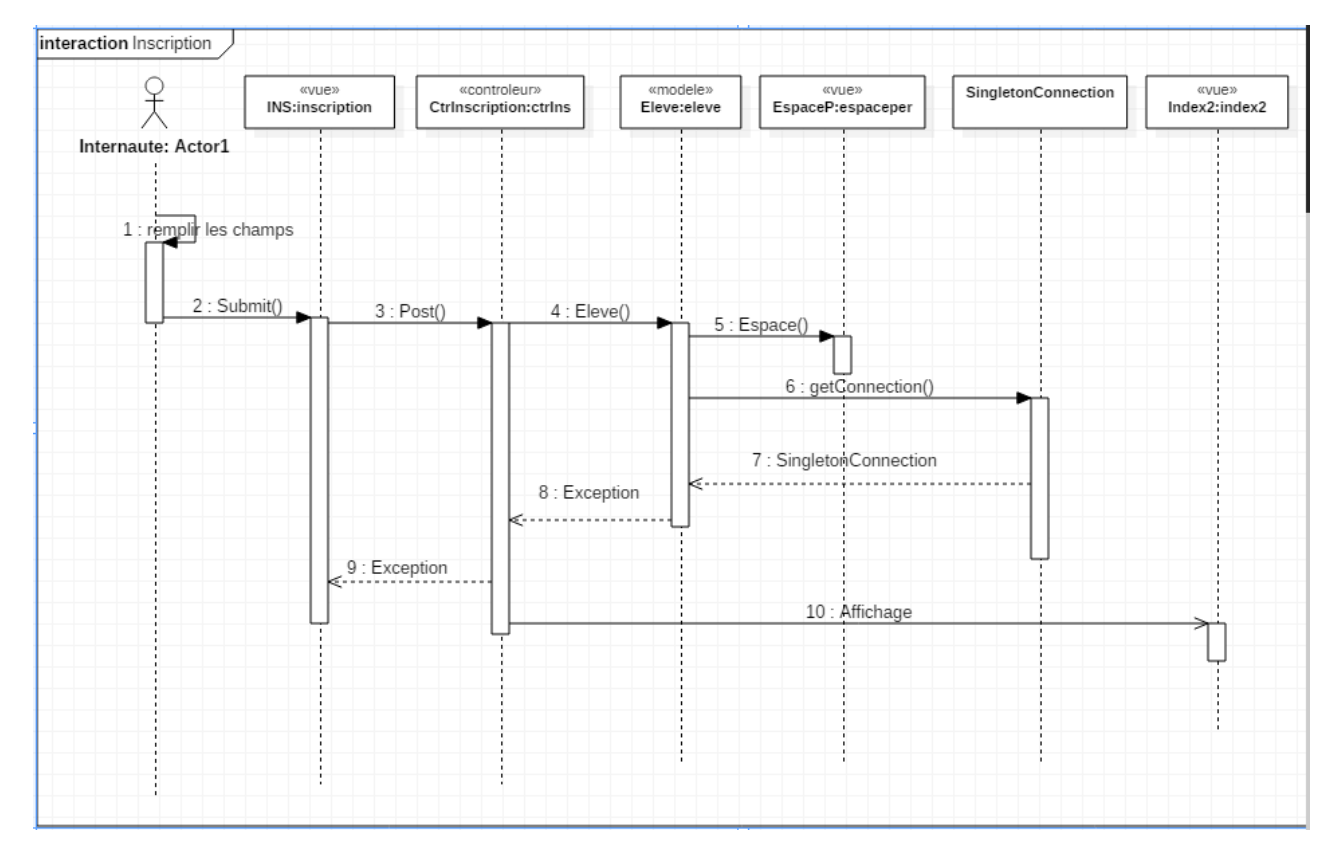

**Figure III.4:** Diagramme de séquence interaction inscription

Lorsque un internaute décide de s'inscrire, il remplit le formulaire et quand il valide, les données seront envoyé au contrôleur par la méthode Post(), puis elles seront passé en paramètre au constructeur de la classe Elève. Ce qui implique l'appel à la classe singletonConnection pour obtenir un objet de la classe afin d'insérer le nouveau élève dans la base dedonnées.

## **c. Envoyermessages**

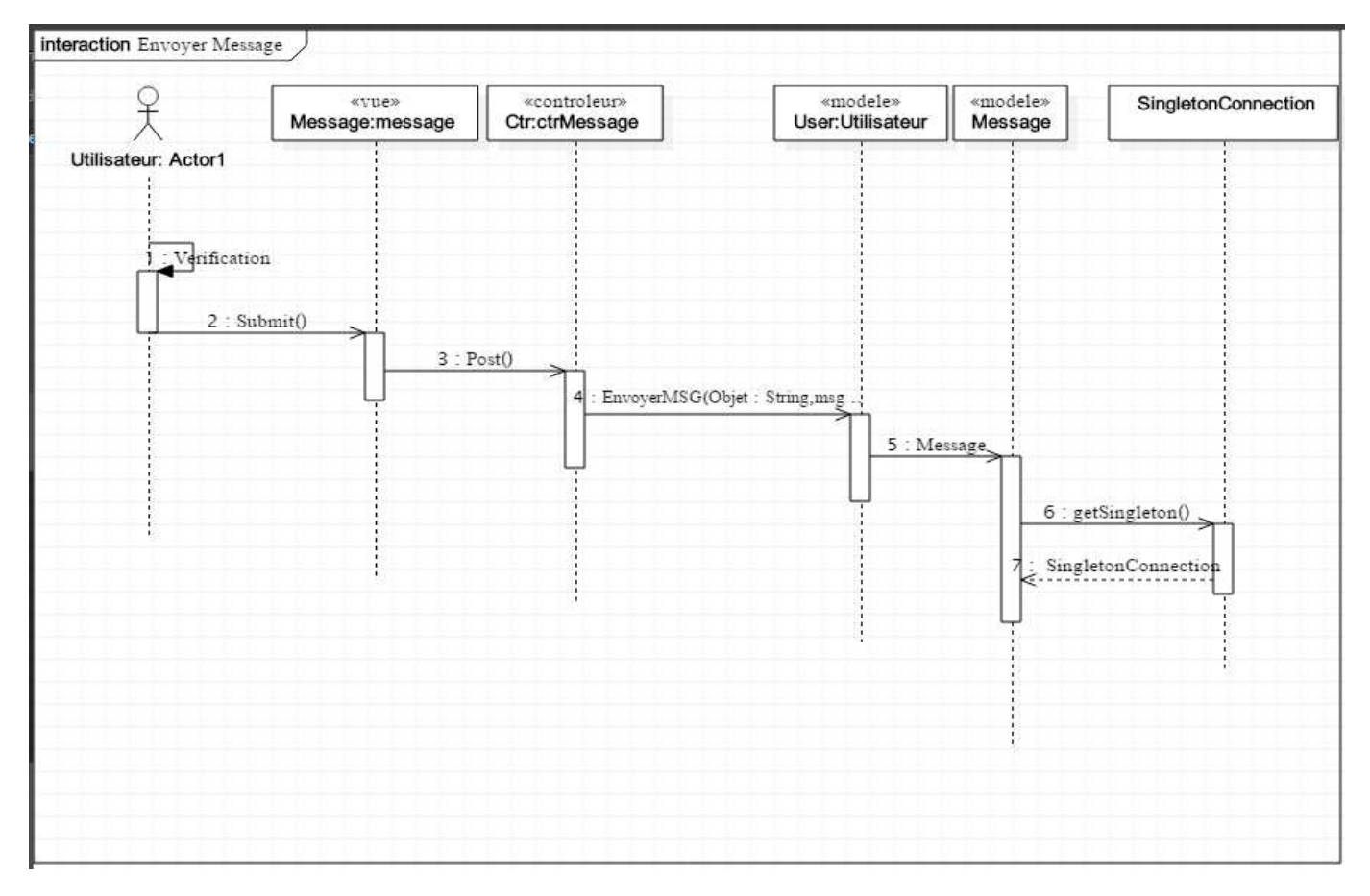

**Figure III.15:** Diagramme de séquence interaction Envoyer messages

Pour envoyer un message l'utilisateur se rend sur la fiche de l'utilisateur avec lequel il veut communiquer, il clique sur le bouton envoyer un message, on transmet ces variables au contrôleur via la méthode Post, le contrôleur l'envoi au modèle Utilisateur qui via la méthode envoyerMSG qui prend en paramètre l'email du destinataire, l'objet et le message et créer un objet de type Message grâce à sonconstructeur.

# **d. Déposerdocument**

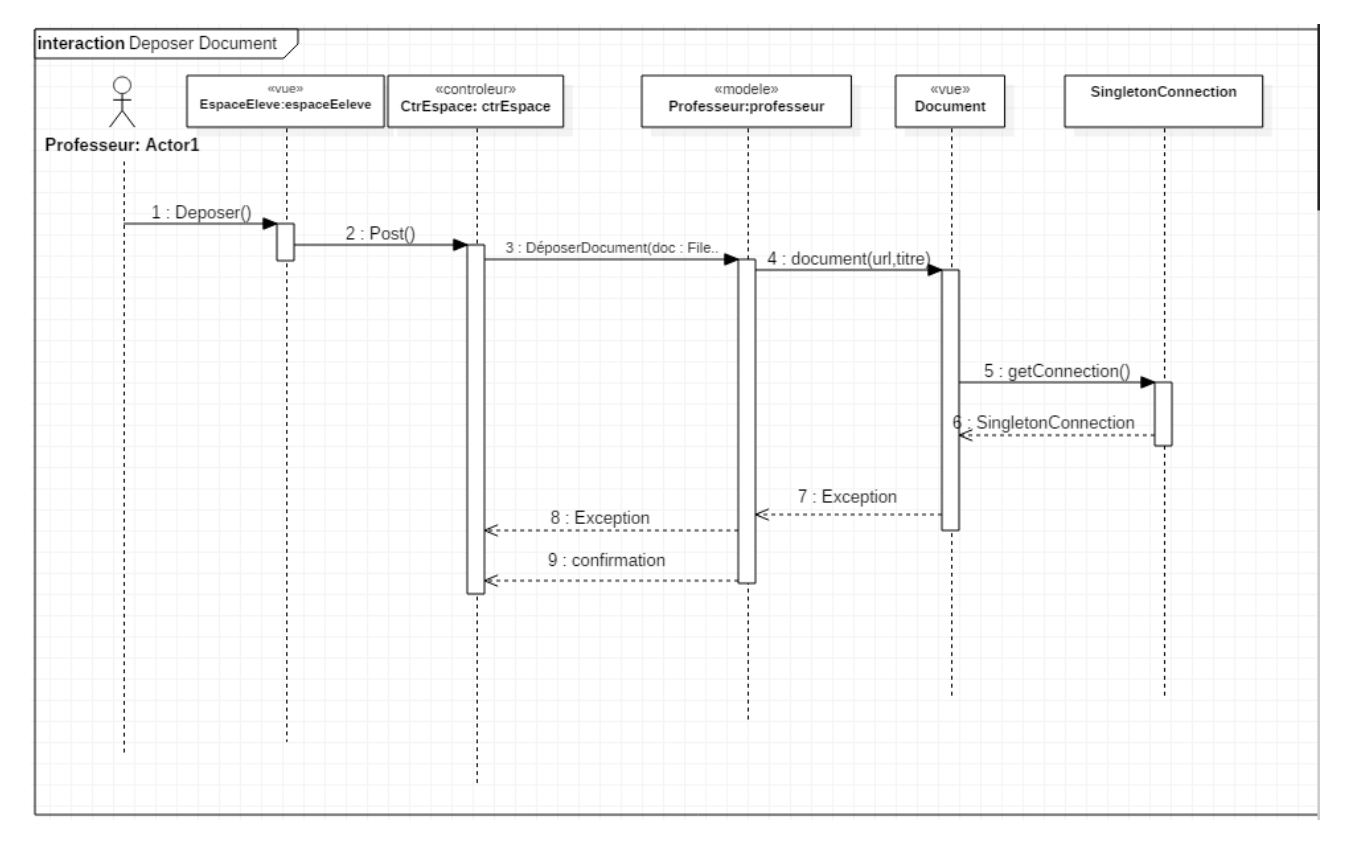

**Figure I1I.16:** Diagramme de séquence interaction Déposer document

Quand un professeur veut déposer un document dans l'espace personnel d'un ou plusieurs élève, il se rend dans espaceElève, il sélectionne les élèves à qui déposer un document, puis il upload le document et valide. Les données sont transmises via la méthode Post() au Controller qui va ensuite appeler la méthode DéposerDocument de la classe Professeur, qui construira bien sur l'objet document avec le paramètre url et titre. L'èlève (ou les élève) pourront télécharger le document.

## **e. Recherchercours**

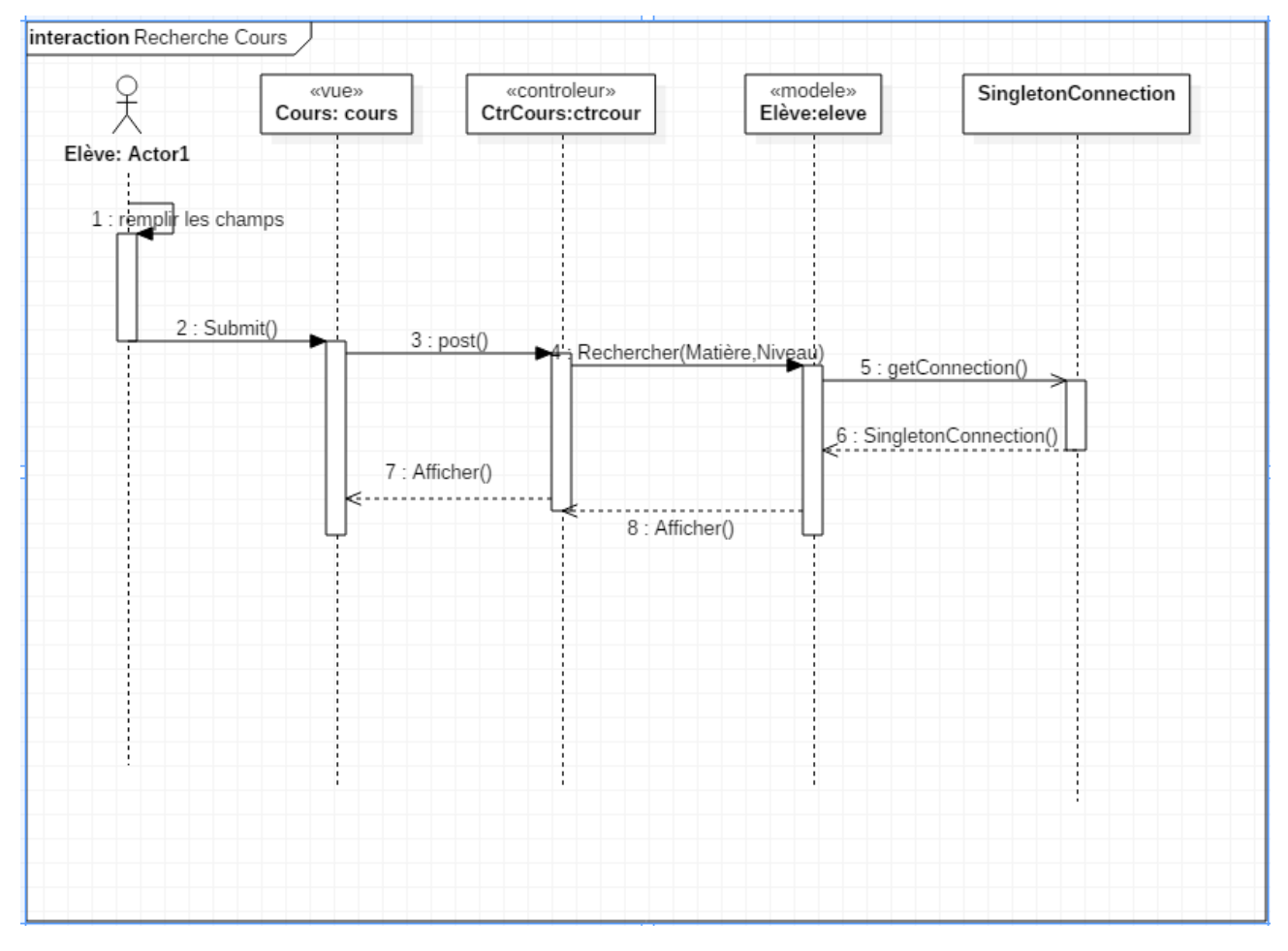

**Figure III.17:** Diagramme de séquence interaction Rechercher cours

Pour rechercher un cours, l'élève doit d'abord remplir les champs nécessaires, puis validé, ce qui déclenchera l'appel à la méthode Post() qui transmettra les informations au Controller qui ensuite invoquera la méthode rechercherCour de la classe Elève. Et renvoi la liste des cours trouvé sinon un message disant aucun résultat.

## **f. Ajouterprofesseur**

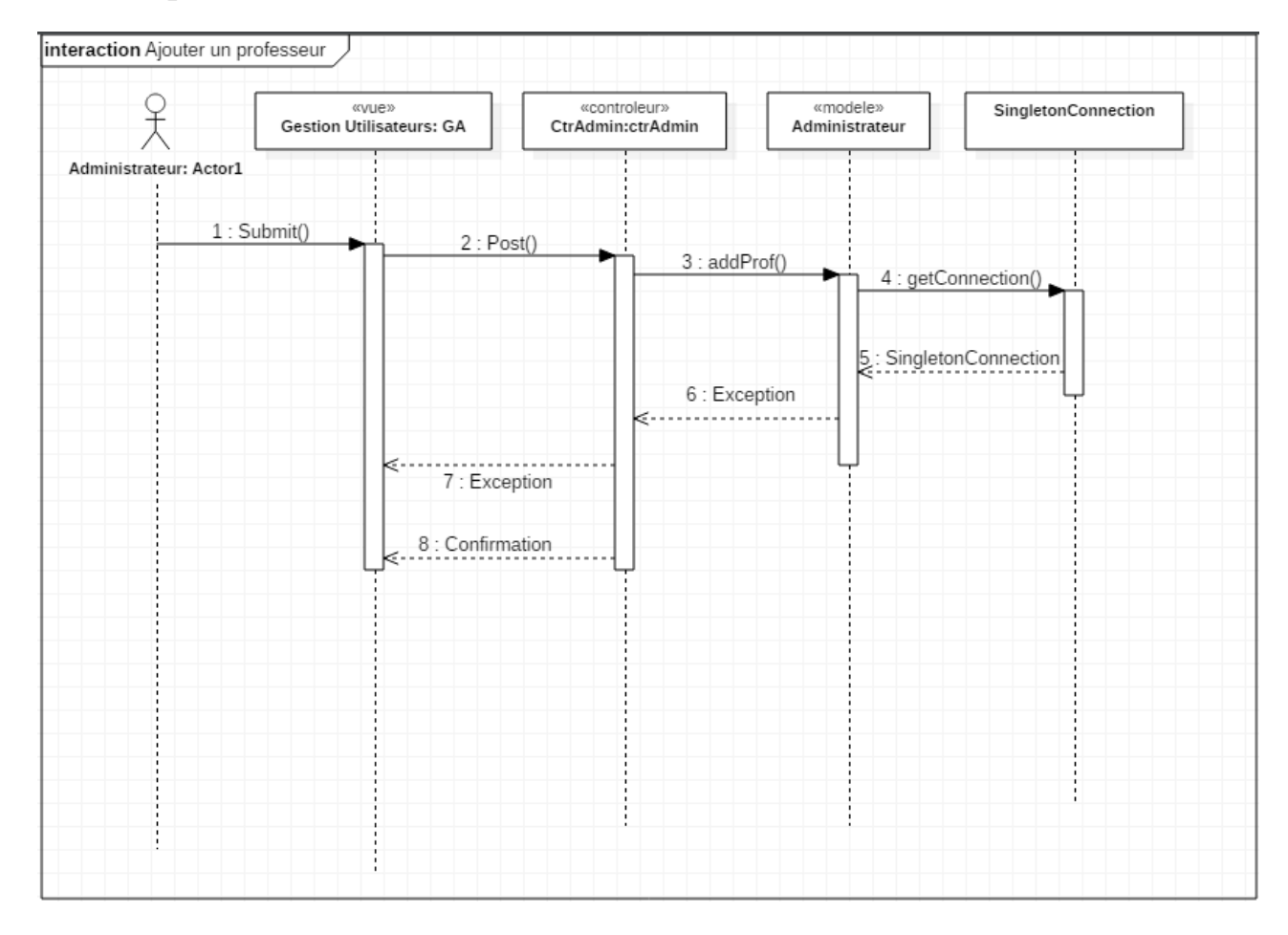

**Figure III.18:** Diagramme de séquence interaction Ajouter Professeur

Pour ajouter un professeur, l'administrateur se rend dans la page GestionUtilisateur clique sur ajouter puis remplis les champs, les données seront transmises au Controller via Post() puis on construit l'objet Professeur en appelant son constructeur avec les paramètres récupérer.

# *III.4Diagrammed'états*

Les diagrammes d'états montrent les différents états d'un objet ainsi que les transitions entre ces états. Nous avons choisi de vous présenter un diagramme d'états, à savoir le diagramme d'états représentant les différents états d'une session utilisateur

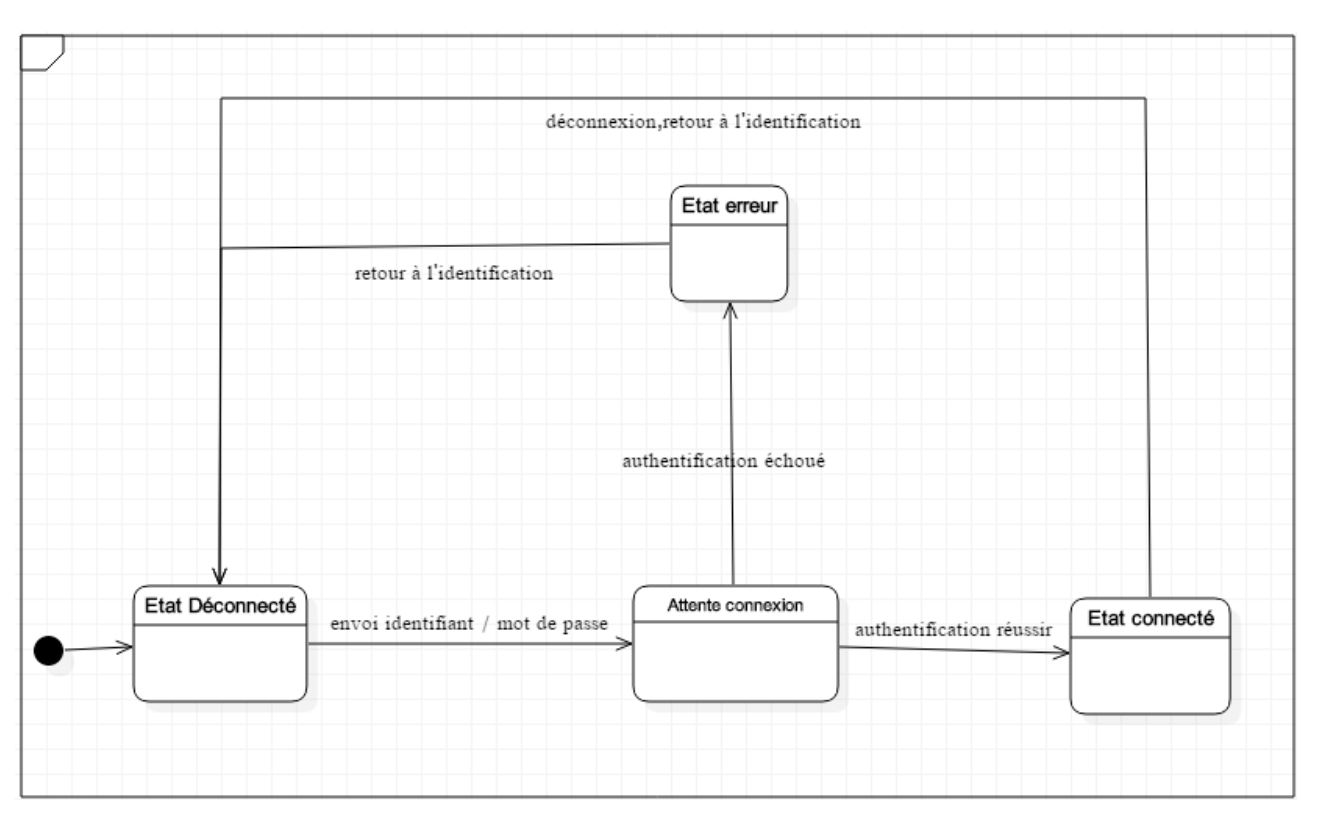

**Diagramme d'état d'une session** 

**Figure III.19:** Diagramme d'état d'une session

## **Etats**

## Déconnecté:

C'est l'état par défaut de la session. En réalité, on parle dans cet état d'un internaute, car le système n'a pas encore identifié d'utilisateur

## Attente connexion:

Il s'agit de l'état de la session lorsqu'un internaute saisi identifiant/mot de passe et à valider la connexion. A cet état, il y a attente d'une réponse du système

(Temps de recherche et vérification du compte en question dans la base de données).

## Erreur

C'est l'état de la session lorsque le système, à l'état précédent, n'a pas trouvé le compte en question ou que la combinaison identifiant/mot de passe fournit par le visiteur n'est pas correct.

## Connecté:

Il s'agit de l'état de la session utilisateur (professeur, administrateur ou élève) lorsque l'authentification s'est déroulée avec succès.

## **IV Diagrammes Denavigation**

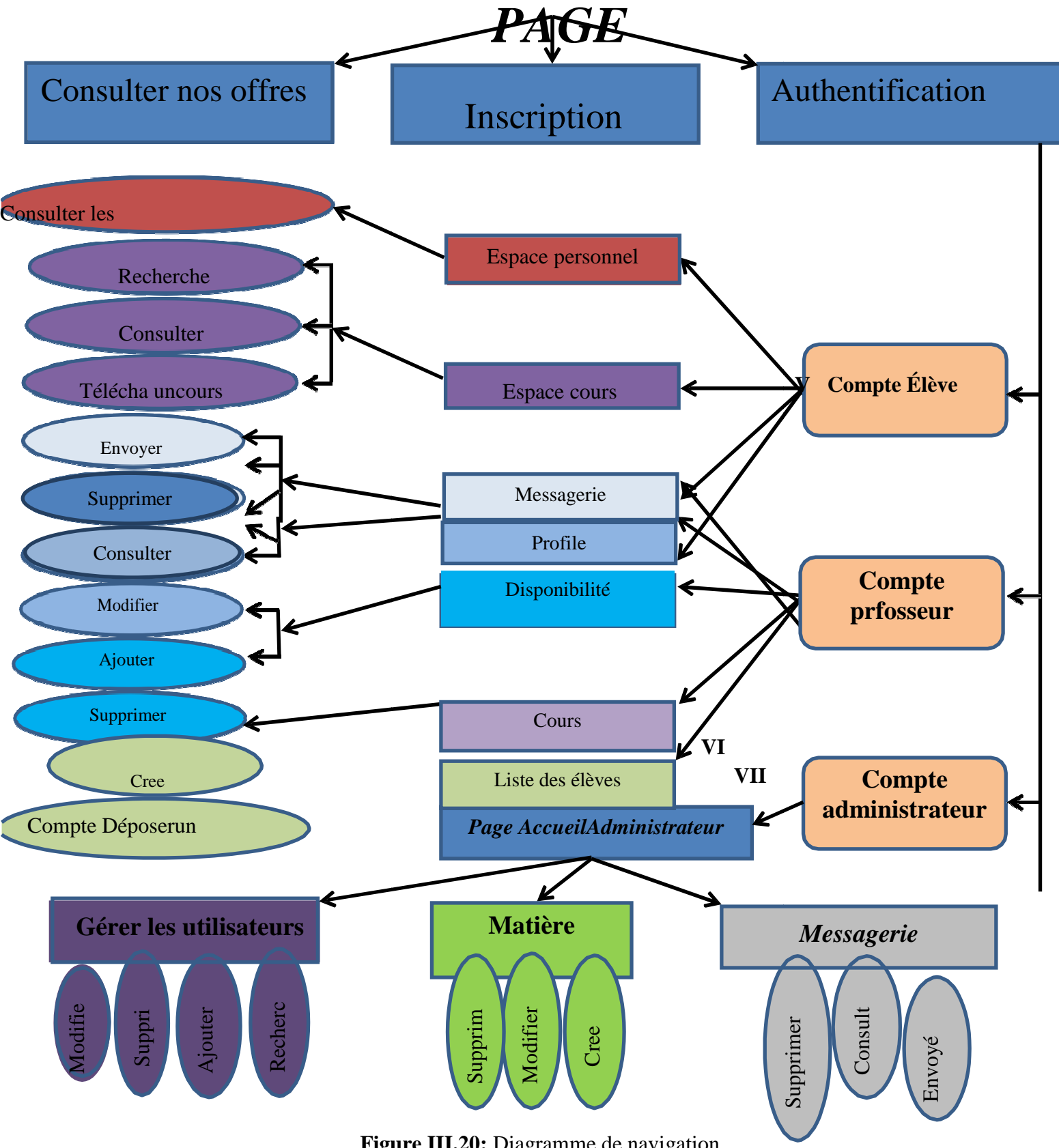

**Figure III.20 III.20:** Diagramme de navigation

## **VIII Conclusion**

Notre première grande partie qui est la Conception, répond aux attentes mentionnées dans le cahier des charges de cette phase.

Durant ce rapport, nous avons rencontré quelques difficultés notamment lors de la mise en œuvre du diagramme de classe, qui est très important pour la suite de notre projet.

Grace à la volonté de chacun de nous ainsi à la bonne communication et aux échanges d'idées, nous avons surmonté les difficultés rencontrés et nous avons réussis à avancer dans nos travaux.

La partie Conception avec ces différents diagrammes nous permettra de passer à la deuxième grande partie qui est le développement de laplate-forme.

# Chapitre IV

# **I Introduction**

 Pour pouvoir mener à bien un projet informatique, il est nécessaire de choisir des technologies permettant de simplifier sa réalisation. Pour cela, après avoir compléter l'étude conceptuelle dans le chapitre précédent, nous allons aborder la partie implémentation dans ce qui suit. Nous commençons par présenter l'environnement matériel et logiciel, ensuite nous présenterons les différentes interfaces de l'application.

# **II Environnement matériel et logiciel**

## II.1 Matériels utilisés

 Pour la réalisation de l'application nous avons utilisé un pc portable pour le développement ayant les caractéristiques suivantes :

HP Intel core i3 2.20 GHz.

4 Go de mémoire vive.

Windows 10 - 64 bits.

# II.2 Technologie

Ci-dessous un tableau représentant les différentes technologies utilisées dans notre application :

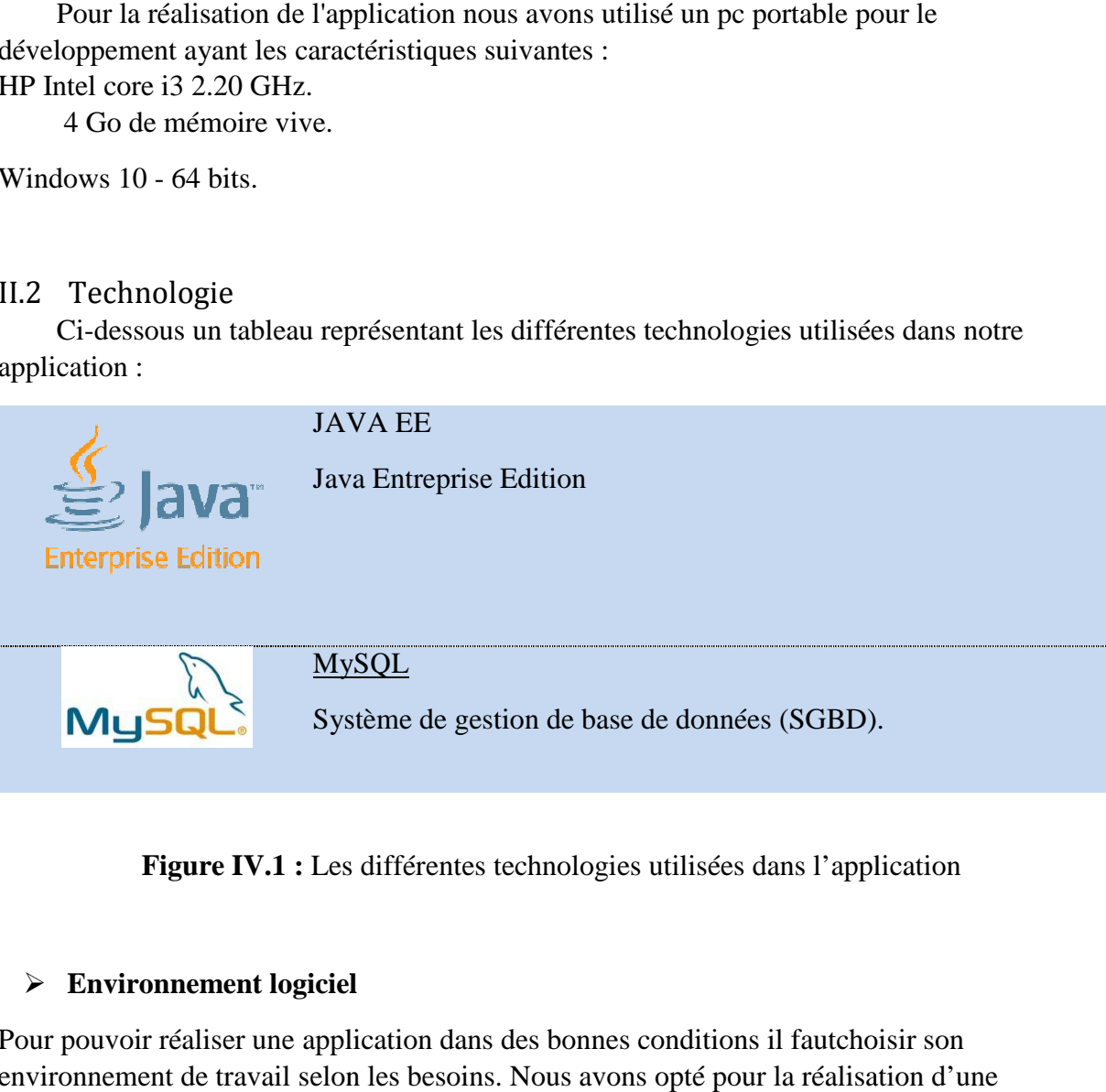

**Figure IV.1 :** Les différentes technologies utilisées dans l'application

# **Environnement logiciel**

Pour pouvoir réaliser une application dans des bonnes conditions il fautchoisir son environnement de travail selon les besoins. Nous avons opté pour la réalisation application JEE JAVA et le JDK, Le développement d'applications java EE html css et JAVA, ce dernier est unlangage puissant orienté objet, utilisé très largement dans le monde du JAVA, ce dernier est unlangage puissant orienté objet, utilisé très largement dan<br>développement, en utilisant desIDE tels que : Éclipse, NetBeans,Intellig IDEA.

# II.2.1 JAVA

Est un langage de programmation informatique orienté objet, La particularité et l'objectif central de Java est que les logiciels écrits dans ce langage doivent être très facilement portables sur plusieurs systèmes d'exploitation tels que UNIX, Windows, Mac OS ou Linux, avec peu ou pas du tout de modifications. Pour cela, diverses plateformes associées visent à garantir la portabilité des applications développées en Java. Est un langage de programmation informatique orienté objet, La particularité et l'objecticentral de Java est que les logiciels écrits dans ce langage doivent être très facilement portables sur plusieurs systèmes d'exploita

forme Java pour Enterprise Software, étendant Java SE avec des API pour les fonctionnalités de l'entreprise telles que l' informatique distribuée et le Web services.Les applications Java EE<br>sont exécutées sur un serveur d'applications , qui gère les transactions, la sécurité,<br>l'évolutivité, la concurrence et la g sont exécutées sur un serveur d'applications, qui gère les transactions, la sécurité, l'évolutivité, la concurrence et la gestion des composants déployés.

Java EE est défini par ses spécifications. La spécification définit les API et leurs interactions. Comme pour les autres spécifications du Processus communautaire Java fournisseurs doivent satisfaire à certaines exigences de conformité afin de déclarer leurs produits *compatibles avec Java EE* .

# **IIIIntelliJ IDEA**

IntelliJ IDEA est un Java environnement de développement intégré (IDE) pour le développement de logiciels. Il est développé par JetBrains (anciennement connu sous le nom de IntelliJ) et est disponible sous la forme d'une édition de communauté Licence Apache 2, et dans une édition commerciale exclusive . Les deux peuvent être utilisés pour le développement

commercial.

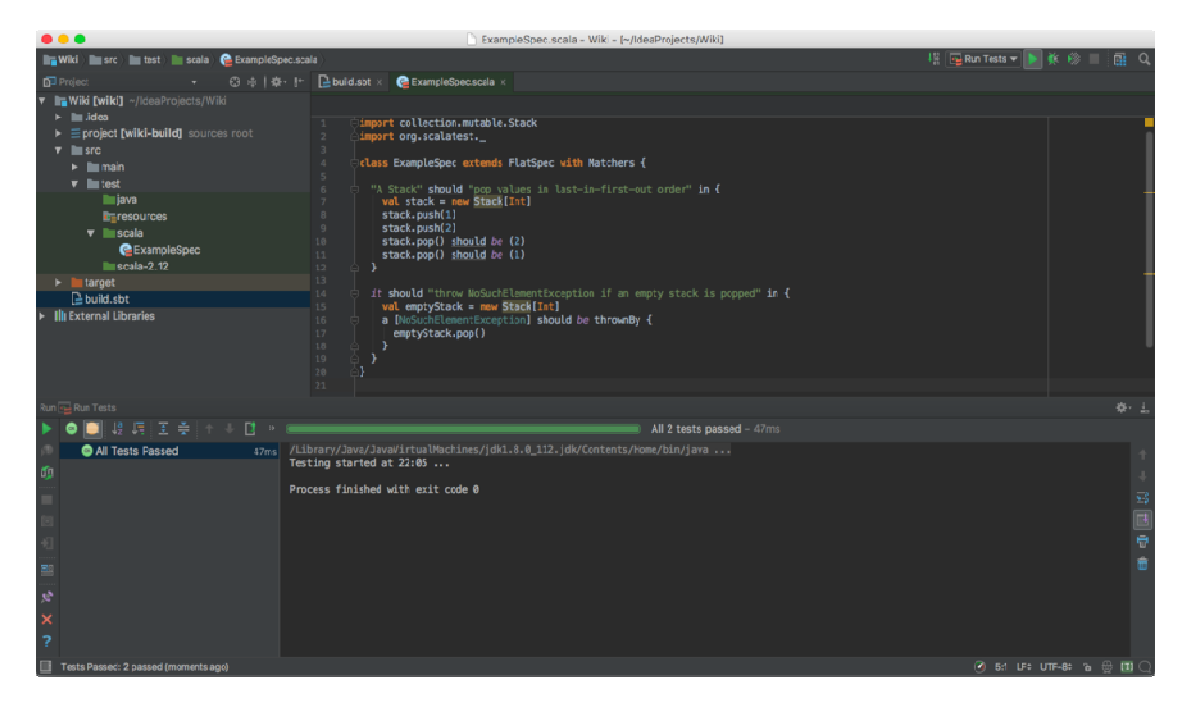

**Figure IV.2:** Interface de l'environnement Intellig IDEA

# III.1.1 PhpMyAdmin :

PhpMyAdmin est une application web permettant de gérer un serveur de bases de donnes MySQL. Cette interface est écrite en PHP et s'appuie sur le serveur Apache. La figure suivante montre une copie d'écran de la page d'accueil de PhpMyAdmin

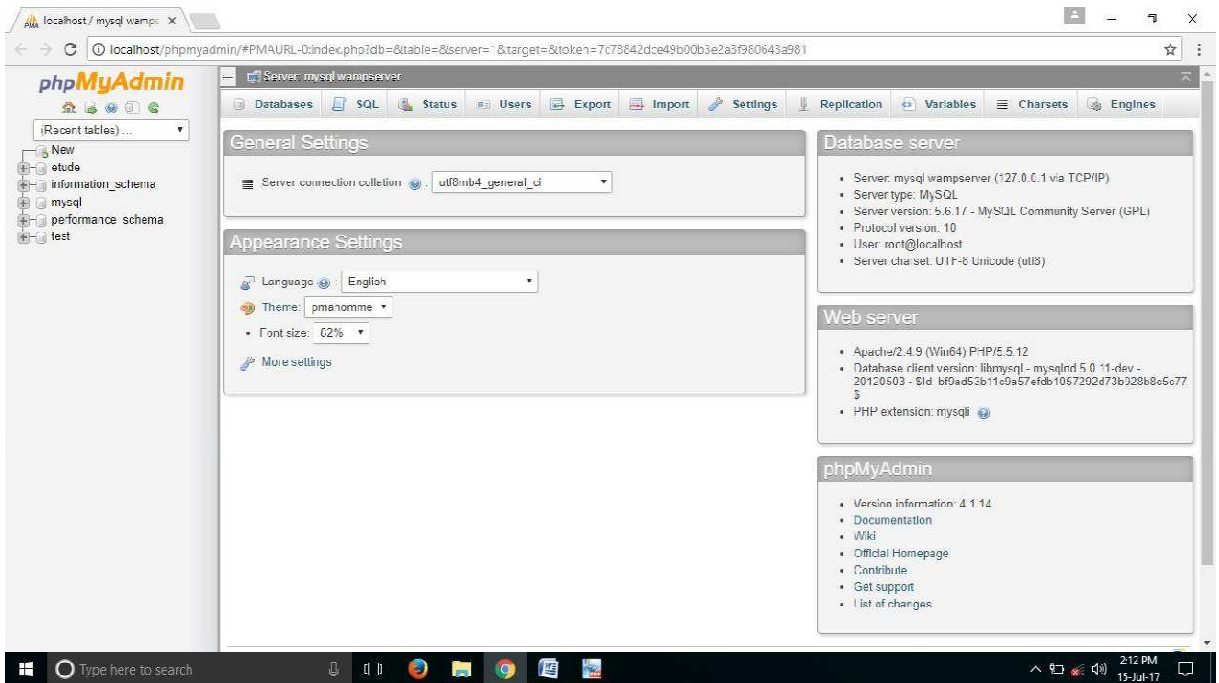

**Figure IV.3:** Interface de PhpMyAdmin

# III.1.2 NetBeans :

NetBeans est un environnement de développement intégré (EDI), placé en open source par Sun en juin 2000 sous licence CDDL et GPLv2 (Common Development and Distribution License). En plus de Java, NetBeans permet également de supporter différents autres langages, comme Python, C, C++, JavaScript, XML, Ruby, PHP et HTML. Il comprend toutes les caractéristiques d'un IDE moderne (éditeur en couleur, projets multi-langage, refactoring, éditeur graphique d'interfaces et de pages Web).

Conçu en Java, NetBeans est disponible sous Windows, Linux, Solaris (sur x86etSPARC), Mac OS X ou sous une version indépendante des systèmes d'exploitation (requérant une machine virtuelle Java). Un environnement Java Development Kit JDK est requis pour les développements en Java.

NetBeans constitue par ailleurs une plateforme qui permet le développement d'applications spécifiques (bibliothèque Swing (Java)). L'IDE NetBeans s'appuie sur cette plateforme.L'IDE NetBeans s'enrichit à l'aide de plugins. Il comprend toutes les caractéristiques d'un IDE moderne (coloration syntaxique, projet multi-langage, refactoring, éditeur graphique d'interfaces et de pages web, etc.).

| NetBeans IDE 8.2                      | File Frit View Navigate Source Refactor Run Debug Profile Team Tools Window Help                                                                                                    |                                                                                                    |            |                                                                                                    | $\times$<br>э<br>$\overline{\phantom{m}}$<br>Q - Search (Ctrl+I) |
|---------------------------------------|----------------------------------------------------------------------------------------------------|----------------------------------------------------------------------------------------------------|------------|----------------------------------------------------------------------------------------------------|------------------------------------------------------------------|
|                                       | $\textcolor{red}{\textbf{p} \cdot \textbf{p} \cdot \textbf{p}$ |                                                                                                    |            |                                                                                                    |                                                                  |
| Start Page X                          |                                                                                                    |                                                                                                    |            |                                                                                                    | ( ) 天日                                                           |
|                                       | <b>S</b> NetBeans IDE                                                                                                    | Learn & Discover<br>My NetBeans                                                                               | What's New | Show On Startup                                                                                                    |                                                                  |
| <b>图 Favories</b> 日 Fles 日 Projects 中 | <b>My NetBeans</b>                                                                                                    |                                                                                                    |            |                                                                                                    |                                                                  |
|                                       | <b>Recent Projects</b>                                                                                                    | <b>Install Plugins</b>                                                                                        |            | Activale Features                                                                                                    |                                                                  |
|                                       | <no project="" recent=""></no>                                                                                                    | Add support for other languages and<br>technologies by installing plugins from the<br>NetDeana Update Center. |            | NetReans hans on functionality as you use it.<br>Start creating and opening projects and the IDE<br>will just activate the features you need, making<br>your experience quicker and cleaner.<br>Alter raisvely, you can activate features<br>manually. |                                                                  |
|                                       | ORACLE                                                                                                    |                                                                                                    |            | <u>∯</u> Java`                                                                                                    |                                                                  |
|                                       |                                                                                                    |                                                                                                    |            |                                                                                                    |                                                                  |
|                                       |                                                                                                    |                                                                                                    |            |                                                                                                    |                                                                  |
|                                       |                                                                                                    |                                                                                                    |            |                                                                                                    |                                                                  |
|                                       |                                                                                                    |                                                                                                    |            |                                                                                                    | $\left( \mathbf{I}\right)$                                       |

Figure IV.4 : Interface de NetBeans

# **IV Présentation de quelques interfaces :**

Nous n'allons présenter quelques interfaces :

## **Présentation d'interface d'accueil :**

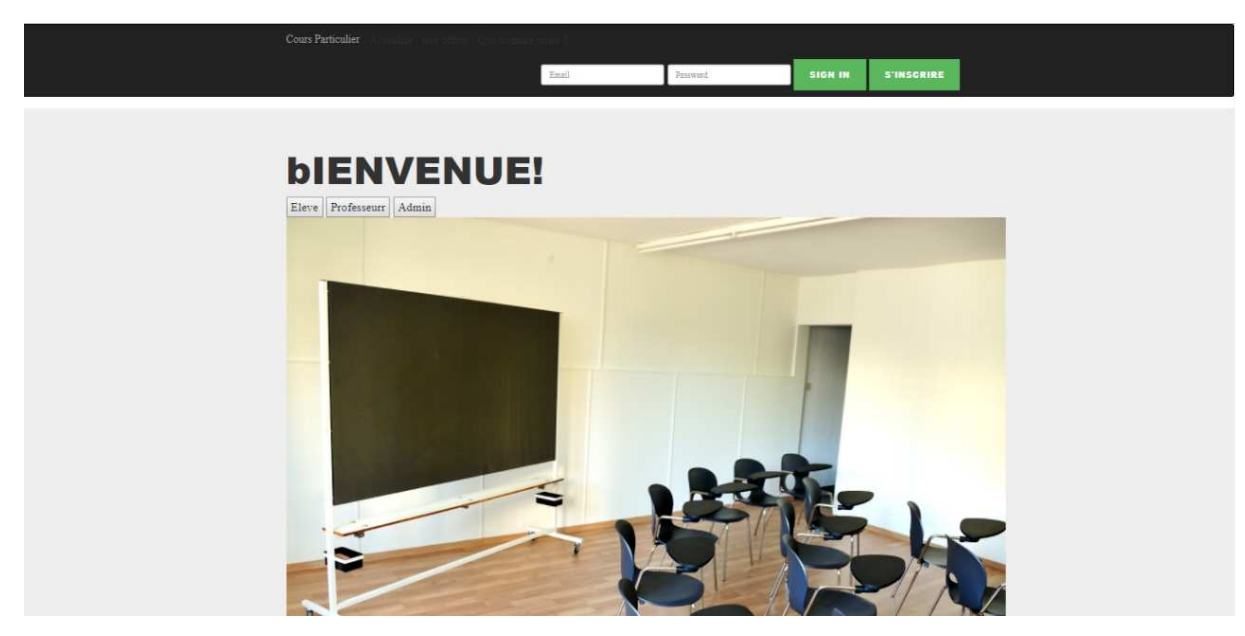

**Figure IV.5:** Interface page d'accueil.

# **Présentation d'interface d'inscription :**

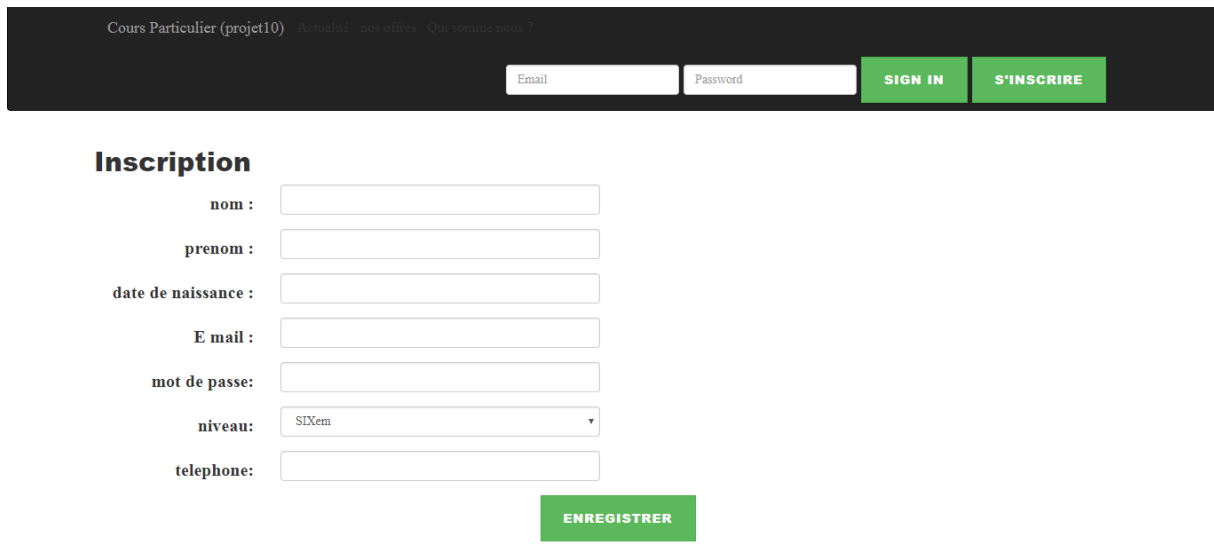

**Figure IV.6:** Interface page d'inscription.

**Présentation interface page d'accueil admin :**

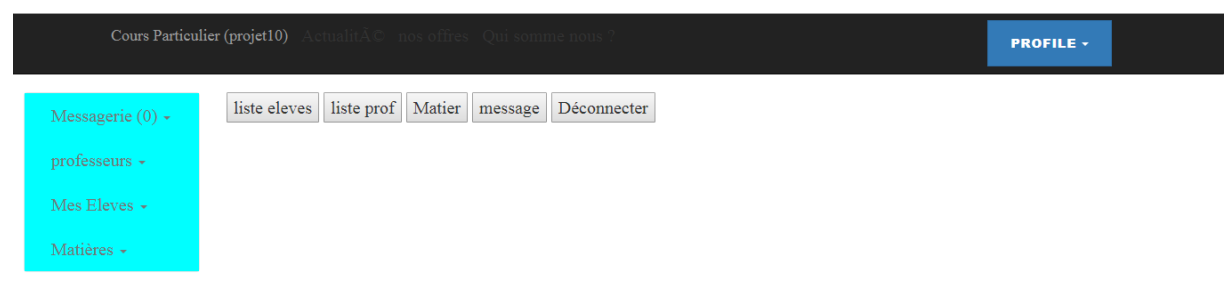

**Figure IV.7:** Interface page d'accueil admin.

# **Présentationd'interface ajouté un professeur**

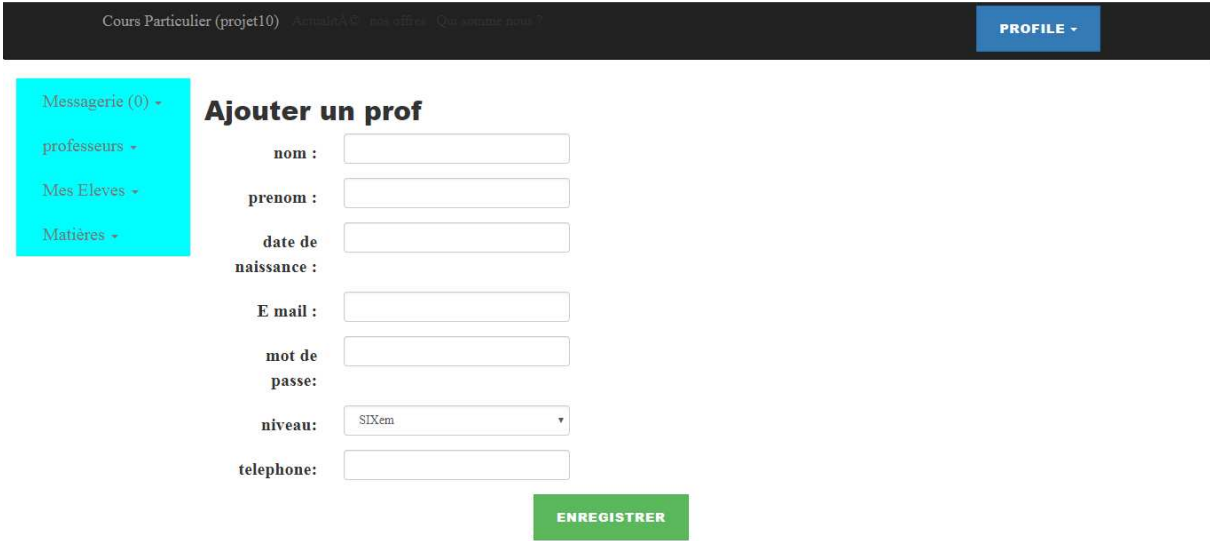

**Figure IV.8:** Interface ajouté un professeur.

# **V Patternsutilisés**

Afin d'appliquer des solutions standards, et pour des raisons plus techniques (détaillé plus bas) nous avons choisis d'utiliser deux patrons de conception : l'observateur, pour gérer les mises à jour automatiques entre la base de données et le calendrier personnel du professeur (indiquant ses disponibilités); le singleton, pour les connexions, qui répond à la question de comment garantir qu'une classe dispose d'une et une seule instance et fournir un accès unique et global à cette.

# V.1 Singleton

Le singleton Dédié à la création d'instance de classe, le singleton est l'un des rares patrons de conception à ne pas faire usage de l'abstraction pour fournir une solution générique et réutilisable. Ce qui est en fait normal vu son objectif, à savoir assurer l'existence et l'unicité de l'instance d'une classe.

SingletonConnection

-Connection

getConnection() : SingletonConnection

**Figure IV.9:** Design pattern singleton

La solution architecturale proposée réside donc dans l'utilisation d'un attribut et d'une méthode de classe dans la classe dont on veut garantir l'existence et l'unicité de l'instanciation. En fait, l'existence sera garantie une fois le premier appel au constructeur effectué via la méthode getConnection() :SingletonConnection.

## V.2 Observateur

Le design pattern observateur permet que les instances cours soit toujours informés des nouvelles disponibilités des professeurs. En effet, nous avons une méthode publique notifier () dans la classe abstraite "SujetDisponibilité" qui permet, comme son nom l'indique de notifier à l'observateur un changement d'état (ajout, suppression ou modifier de disponibilité d'un professeur). Par ce procédé, les cours proposés sur notre plateforme seront, en temps réel attitrés à un professeur disponible.

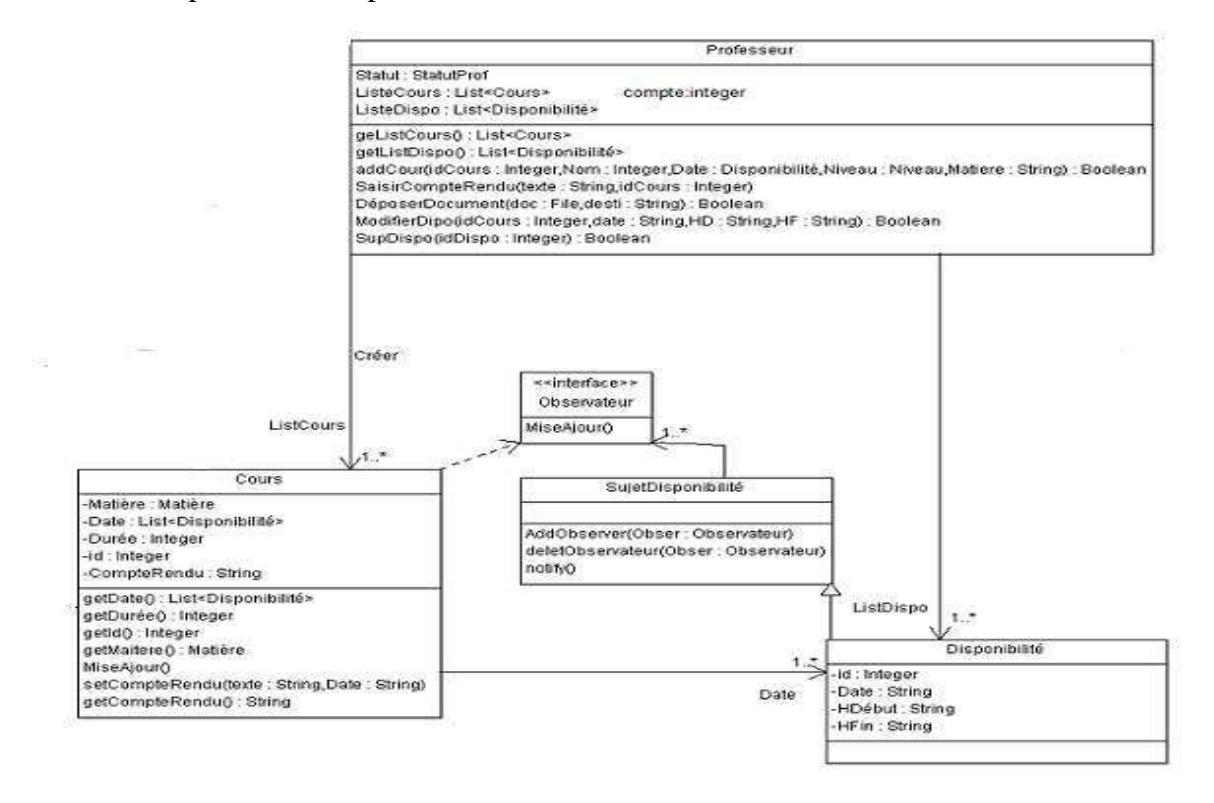

**Figure IV.10 :** design pattern observeur
## **VI Conclusion**

Dans ce chapitre nous avons présenté les plates-formes matérielles et logiciellessur lesquelles nous avons développé notre projet, ainsi que les technologies employées. Nous avons,par la suite, présenté les interfaces les plus significatives de notre application.

## Conclusion générale

 Le principal objectif de notre travail est de réaliser une plateforme e-learning, afin de rendre plus aisé la mise à disposition et le partage des différents cours, exercices et documents dont les apprenants auront besoin.

Afin d'atteindre cet objectif, nous avons au cours de l'étude bibliographique passé en revue les notions théorique entourant le sujet , à commencer par une étude de l'état d'art sur le elearning , puis l'étude du concept plateformes de formations a distances , qui nous ont permis d'avoir une idée sur les fonctionnalités à intégrer dans notre application, enfin concevoir et réalisé (adapter)notre application .

 Ce projet nous a permis de renforcer nos connaissances dans divers domaines, mais ´également d'en acquérir. Entre autres ce travail nous a permis :

- D'approfondir nos connaissances théoriques et pratiques sur les réseaux informatiques et leur configuration et les outils de communication sur le web.
- Il nous a permis de nous familiariser avec bon nombre d'outils de d´enveloppement, tels que WampServer, PhpMyAdmin, SublimeText...
- Acquérir de nouvelles connaissances sur différents langages tels que : HTML, JavaEE, JavaScript.
- De travailler avec le système de gestion d base de données MYSQL , le serveur Apache.

Cependant, des perspectives d'amélioration de notre application restent envisageables, parmi ces améliorations on peut citer :

- Enseignant afin de permettre à plusieurs personnes de collaborer sur le site sans entrer en conflit.
- Donner la possibilité à l'apprenant de répondre aux exercices sur le site, et de recevoir une correction et une note de la part de son enseignant.
- Notifier les utilisateurs par email sur les nouveaux cours, exercices et documents disponible.
- Doter la plate-forme d'un système de recherche de contenu afin de faciliter l'accès aux informations

Nous espérons que notre modeste travail sert de base pour un projet encore plus abouti, et de référence pour les promotions à venir.

## **Les Références :**

**[1]** Philippe Atelin. Réseaux informatiques-Notions fondamentales (Normes, Architecture, Modèle OSI, TCP/IP, Ethernet, Wi-Fi,...). Editions ENI, 2009.

**[2]** L.P Hewlett-Packard Development Company. Réseaux sans fil et filaires, 2004.

**[3]** François Laissus. Cours d'introduction a tcp/ip. 1999.

**[4]** Jon Postel. Internet protocol. 1981.

## **[5]**

F.E.U.Q, « Avis sur la formation à distance », Fédération étudiante universitaire duQuébec, A nnée 2009.

**[6]**la formation et l'enseignement professionnels missions et structures

**[7]***All about e-*

*learninghttp://www.allaboutelearning.lu/cms/elearning/content.nsf/id/Apprenant-*

 *ElearningEnPratique- Communication*

**[8]***BEKRAR Marwa« Protection de la vie privée à base d'agents dans un systèmed'e-*

*learning » Mémoire de fin d'études 2013-2014* 

*[9]Bouamra Amel, MankourSyhem, «Utilisation-de-la-plate-forme-Dokeos pour unsolution e-Learning industrielle », Mémoire de fin d'études,Année 2010.* 

**[10]***https://fr.wikipedia.org/wiki/Dokeos*